$\bullet$ 

## EXPLOITING PARALLELISM

## **in the**

# GRAPHICS PIPELINE

by

Theoharis A. Theoharis

Oxford University **Computing Laboratory**  Programming Research Group-Library 8-11 Keble Road Oxford OX: 3QD Oxforo (0865) 54141

**Technical Monograph PRG-54** 

**September 1985 (published June 1986)** 

**Oxford University Computing Laboratory**  Programming Research Group **8-11 Keble Road**  Oxford OXl3QD **England** 

Copyright © 1986 Theoharis A. Theoharis

Oxford University Computing Laboratory Programming Research Group 8-11 Keble Road Oxford OXl 3QD England

> A dissertation submitted (or the degree of Master of Science in the University of Oxford September 1985

*The* stages of a *Graphics Output* Pipeline are discussed, specified *and implemented* as an *OCCAM pipeline. A comparison* of *the performance* of *the stages reveals* (or *rather* confirms) *the "boHJeneck" stage. The Splitter Tree approach* to *improving this stage's performance is*  analysed, *specified* and *implemented.* 

I would like to express my gratitude to Jan Page and Joe Stoy, my supervisors, for their help and advice, Ib Sorensen for his assistance with the Z specifications. Professor Hoare and Richard Bird for their kind interest In my financial problems and all the friends and colleagues in the Programming Research Group for making this a most constructive and enjoyable year. The financial support from the S.E.R.C. is acknowledged.

T. A. Theohans

To my parents Anthony and Danai.

### Introduction

- Chapter 1: Background: The Graphics Pipeline
- Chapter 2: Z Specification of two Major Graphics Operations
	- 2.1. Geometrical Definitions
	- 2.2. The Clipping Operation
	- 2.3. The HSE Operation
- Chapter 3: A Parallel Clipping Algorithm 3.1. Description 3.2. CSP Specification
- Chapter 4: Hidden Surface Elimination Algorithm 4.1. Description 4.2. CSP Specification

#### Chapter 5: Performance of the Graphics Pipeline: The Bottleneck

- 5.1. Graphics Pipeline Performance (1)
	- 5.1.1. Performance of Clipping
	- 5.1.2. Performance of Coordinate Transformations
	- 5.1.3. The Bottleneck
- 5.2. Graphics Pipeline Performance (2)
	- 5.2.1. Viewing Transformation Timing
	- 5.2.2. Perspective Transformation Timing
	- 5.2.3. Clip Timing
	- &.2.4. HSE Timing
- Chapter 6: Alleviating the Bottleneck by a Splitter Tree
	- 6.1. The Splitter Tree
	- 6.2. The Splitter Node
		- 6.2.1. Description
		- 6.2.2. CSP Specification
	- 6.3. Combining the Splitter Tree with the Clipping Pipeline 6.3.1. Description
		- 6.3.2. CSP Specification
		- 6.3.3. The New Pipeline
	- 6.4. Optimal Depth of the Splitter Tree
	- 6.5. Is The Transputer Link Data Rate Adequate?

Chapter 7: Conclusions and Further Work

# References

- Appendix I: Picture Format
- Appendix 2: Geometrical Calculations used in Clipping
- Appendix 3: On the Implementation of the HSE Algorithm
- Appendix 4: OCCAM Implementation

The graphics pipeline transforms objects described in 3D world coordinates into a picture on a  $2D$  graphics screen. In this thesis we have dealt with the following  $im$  important stages of the graphics pipeline:  $L$ lipping, Hidden Surface Elimination LHSE) and coordinate transformations The transformatjon stage performs a  $coordinate$  transformation from the  $3D$  world coordinate system used to describe our objects, to another  $3D$  coordinate system whose origin is at the point of observation and whose Z axis lies along the direction of view. The purpose of the viewing transformation is to make the calculations involved in the next stage, clipping, easier.

Clipping acts like a filter which only lets through those objects that

are potentially visible from the point of observation. For example objects that lie behind the point of observation are invisible. The stages that follow clipping only have to deal with the objects that clipping lets through and these might only constitute a small portion of the original data base.

The next stage, the perspective transformation projects our

3D objects onto the plane of the screen. In doing that, depth information is not destroyed because it is essential for the following stage, HSE.

We have said above that clipping only lets through those objects

that are "potentially" visible from the point of observation. This is became some objects might hide others. HSE determines the frontmost object for every pixel of the screen.

The main aim of this project has been the study of the stages

of the graphics pipeline with the view of suggesting an architecture that provides a fast implementation of the pipeline.

Chapter 1 describes the stages of the graphics pipeline

and chapter 2 formalises that description by mathematically specifying in  $Z$  the operation that the more complicated stages of the pipeline should implement.

Chapters 3 & 4 introduce two algorithms which implement the

clipping and HSE operations respectively and give their CSP specifications.

Chapter 5 compares the perforance of the stages of the pipeline

and identifies the "bottleneck" stage which leads to an investigation of a method for "widening" *the* bottleneck in chapter 6.

Chapter 7 mentions conclusions and suggests further work.

# **Chapter 1**

Background : The Graphics Pipeline

*This chapter deBcrjbes the purpose* and function *of the main stages of* the *graphks pipefjne* and the *coordinate systems involved.* 

Assume a world whose objects are defined solely in terms of polygons in some 3D coordinate system called world coordinate system  $(WC)$ . WC is assumed to be right handed since right handed coordinate systems are more common than left banded ones.

We would like to show on our graphics screen the view of an imaginary observer within our world. First of all we must transform the coordinates of our polygons into a left handed coordinate system whose origin is at the observer's eye and whose Z, axis lies along the direction of view.

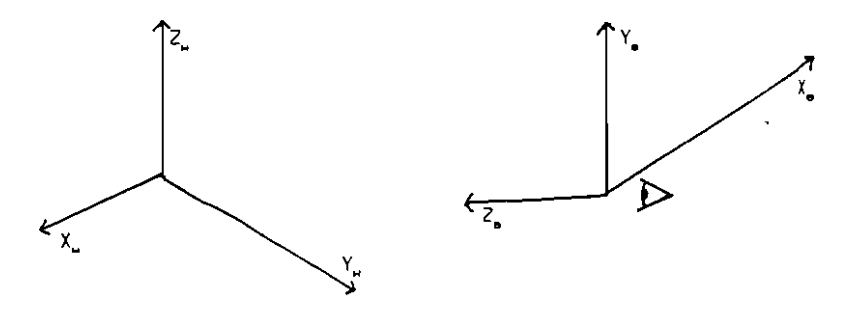

The new coordinate system is called eye coordinate system (EC). This transformation simplifies the calculations involved in later stages of the pipeline and is called viewing transformation. A special case of the viewing transformation is when the  $Z_n$  axis is collinear with the  $Z_n$  axis and the other axes are parallel, in other words we only transform from a right handed WC system to a left handed EC system.

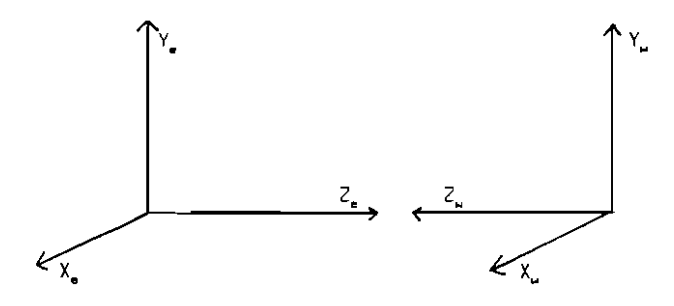

Next, we must determine what part of our world our observer can see. His view can be simulated by a pyramid whose apex is at the EC origin, is symmetrical about the Z axis and each of its four faces is perpendicular to the plane defined by some pair of EC axes. It is called the viewing (or clipping) pyramid.

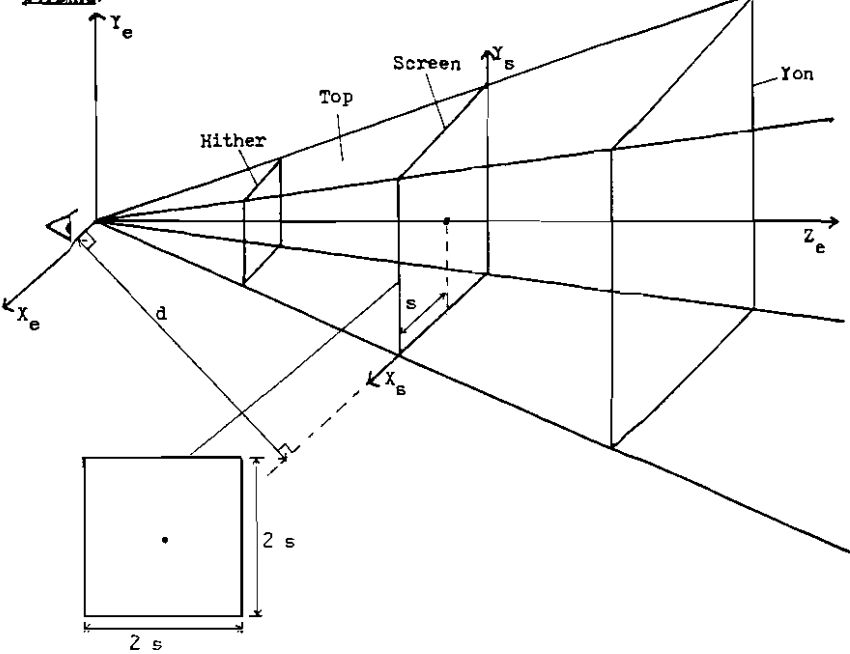

The process of separating the objects, or parts of objects, that lie inside the pyramid from those that do not is called clipping. In addition to the four clipping planes defined by the four faces of the pyramid we usually have "hither" and "yon" clipping planes, which are perpendicular to the  $Z_n$  axis, in order to impose depth restrictions. Our 2D screen is assumed to be positioned so that its plane is perpendicular to the Z\_ axis, its four corners coincide with the four edges of the viewing pyramid and its  $X_s$  and  $Y_s$  axes are parallel to and have the same direction as  $X_n$  and  $Y_n$  respectively.

We can express the clipping limits in terms of the distance of the screen from the point of observation,  $d$ , half the screen size, s and the  $\mathbb{Z}_2$  coordinate of the point being clipped

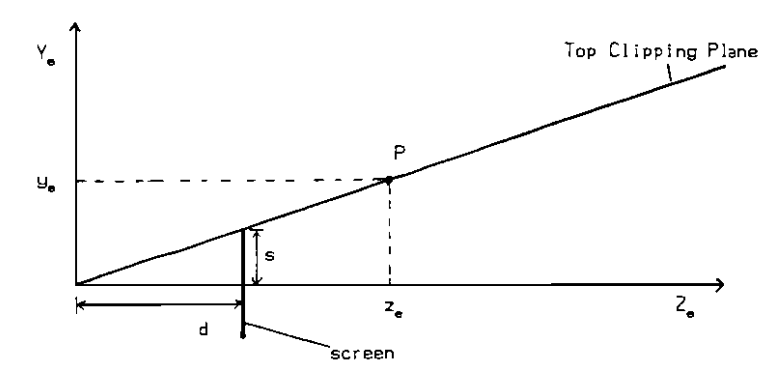

Let's consider the top clipping plane shown above. For any point  $P(x_n, y_n, z_n)$ which lies on it we can show by similar triangles that

$$
d / s = z_{\mathbf{p}} / y_{\mathbf{p}}
$$
\nor

\n
$$
y_{\mathbf{p}} = z_{\mathbf{q}} \times (s / d) = w
$$

If a point lies below (inside) the top clipping plane then

$$
g_{\bullet}\in\mathsf{H}
$$

and if it lies above (outside) the top clipping plane then

y\_ ) w

The clipping limits for the other planes are given in appendix 2. Clipping reduces the number of polygons that have to be processed by later stages of the pipeline.

Having determined which objects lie within the viewing pyramid, we must next get a 2D description of them as. the screen is a 2D device. We therefore project onto the plane of the screen

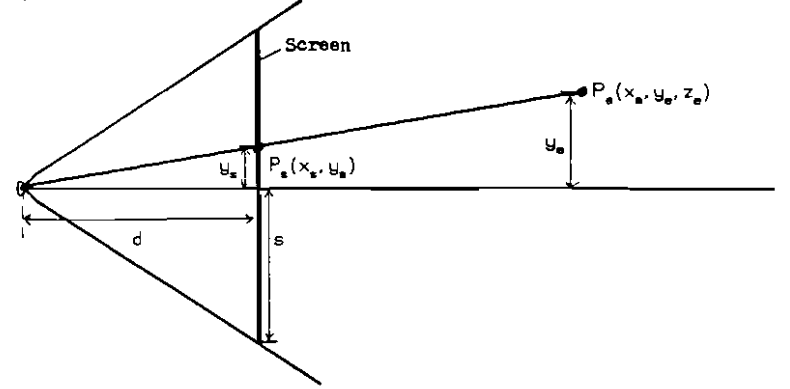

We calculate the 2D screen coordinates of  $P_c$  by similar triangles

$$
y_{s} / d = y_{s} / z_{s}
$$

therefore

$$
y_{s} = (y_{s} / z_{s}) = d
$$

similarly for x

$$
x_{\underline{e}} = (x_{\underline{e}} / z_{\underline{e}}) \times d.
$$

This transformation from the EC system to the screen coordinate system (SC) is called <u>perspective transformation</u>. **x** and **y** are expressed in the units that d is expressed in. Instead we could define them as dimensionless fractions by dividing  $by<sub>s</sub>$ 

$$
H^{\alpha} = (H^{\alpha} \setminus S^{\alpha}) \ast (q \setminus z) = H^{\alpha} \setminus H
$$

and

$$
x_{n} = (x_{n} / z_{n}) * (d / s) = x_{n} / \mu
$$

Note that

$$
-1\ \leqslant\ x_{\bullet},y_{\bullet}\ \leqslant\ 1
$$

slnce  $-10 \le x$ ,  $y_2 \le x$  after clipping. Therefore x, and y, can easily be scaled to any physical device coordinate system (PDC) i.e. the coordinate system used by a physical display device (e.g.  $512 \times 256$ ). We could have transformed directly from EC to PDC but the intermediate dimensionless SC system enables us to use multiple devices with different PDC systems'.

To add some realism to our picture we must not display those polygons, or parts of polygons, that are obscurred by others. The operation that detennines which is the frontmost polygon at each point of our screen, and hence eliminates the bidden ones, i8 called Hidden Surface Elimination (HSE). It obviously requires depth information and this Is lost In the perspective transfonnatJon. We need a depth preserving perspective transformation and an augmented SC (or PDC if we transform directly from EC into PDC) system that includes a third coordinate  $z$ . In calculating  $\epsilon$ , we must make sure that planes in EC transform to planes in SC \Park85]. The interpretation of x, and Y. Is not changed.

But why didn't we perform the HSE operation In the 30 EC system in the first place ? The answer is that it is much harder ISuSp74]. In order to perform the HSE operation in EC we would have to consider "rays" leaving the observation point at various angles and compute which faces they intersect. Such trigonometric computations would be very costly. The depth preserving perspective transformation transforms an object A in EC into an object A' in SC such that A' viewed orthographically looks the same as A viewed in perspective. In other words, the perspective transformation moves the point of observation to infinity transforming the space enclosed by the EC clipping pyramid (truncated by the hither and yon clipping planes) into a SC cube. Hence overlap tests can be done simply by comparing the  $x_n$  and  $y_n$  coordinates of points.

Here are the stages of the graphics pipeline described in this chapter

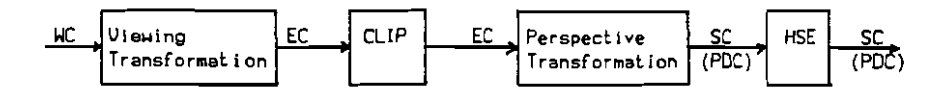

i. In our OCCAM implementation the perspetive transformation transforms directly from EC to POC in order to avoid the use of reals.

## Chapter 2

Z Speeitieatiop of two Major Graphics Operations

In *this* chapter we shall give the *mathematical* specification in *Z [ZB5]* of *Clipping* and *Ridden* Surface Eliminatjon *(HSE)* in order to *make* their meanjngs *precJse*  before proceeding to *tbe* description of *algoritbms* to *implement tbem.* 

### 2.1. **Geomelrical Definitions**

A point in 3D is described by its cartesian coordinates

POINT<br> $\times : R$ <br> $\times : R$ <br> $\times : R$ <br> $\times : R$ Ï  $\times$  + R

A plane is the set of 3D pointe which satisfy a plane equation

LRNE------------------, plane : **P**(POINT) a,  $b, c, d$  :  $\mathbb{R}$ plane =  $\{(x, y, z) : \text{POINI} \mid \text{a} \neq x + \text{b} \neq y + \text{c} \neq z + d = 0 \}$ 

A line is the intersection of two non parallel planes

L1NE-----------------,

 $line : P(POLNT)$ 

 $\exists$  PLANE<sub>1</sub>: PLANE<sub>2</sub> | plane<sub>1</sub> n plane<sub>2</sub> #  $\phi$ . line:  $=$  plane<sub>1</sub>  $\land$  plane<sub>2</sub>

The unrestricted set of 3D points is called space

```
-space P(POINT)
```
A plane divides space into two halfspaces. The coordinates of all points in one halfspace give a positive value when substituted into the plane equation, whereas the coordinates of the points in the other halfspace give a negative value

IUSPACE-----------------..., halfspace  $\cdot$   $P(P0INT)$  $a, b, c, d$  R halfspace =  $\{(x,y,z) : \text{POINT} \mid \text{aux} + \text{b} \text{xy} + \text{c} \text{yz} + \text{d} \geq 0\}$ v halfspace =  $\{(x,y,z) : P01NT \mid a=x + b=y + c*x + d \in D\}$ 

A halfline from a point  $p$  is a semi infinite line whose one and only end is at  $p$ . It is defined as the intersection of a line and a halfspace. The line must not be parallel to the plane defining the halfspace and p must lie on this plane. The halfline does not include p

 $HAP$  if  $INP \rightarrow$ p POINT  $halfline: P(POINT)$  $\exists$  LINE ; HALFSPACE | line n helfspace  $\neq \phi$ .  $halfline = line n halfspace$ pEl ine  $a \# p. x + b = p. y + c * p. z + d = 0$ 

A line segment consists of a starting point, an ending point and all the points between them which lie on the line defined by these two points. We define a line\_segment as the intersection of two collinear halflines of opposite direction. It is convenient to include in the line\_segment either the starting or the ending point, but not both

```
\begin{bmatrix} 1 \ 1 \end{bmatrix}INE_SEGMENT 
            start. POINT

            end POINT

             line_segment : P(PDINT).
            \exists HALFLINE, ; HALFLINE<sub>2</sub> |
                       p_1 = start A_1 p_2 = end
                       start \epsilon halfline, \lambda end \epsilon halfline,.
                       line\_segment = (halfline, n halfline) u {start}
```
Two line\_segments are connected if the start point of one of them coincides with the end point of the other

```
-CONNECTED-------
         connected : LINE_SEGMENT ↔ LINE_SEGMENT
        V is1.1s2 : LINE_SEGMENT | (1s1.1s2) \epsilon connected.
                  lsi. end = ls2.start
```
A sequence of connected line\_segments is defined so that line\_segments which are adjacent in the sequence are connected

```
-CONNECTED_LINE_SEGMENTS---
             connected_line_segments : P(seq(LINE_SEGMENT))
             V iss: seq(LINE SEGMENT).
                         (lss \epsilon connected_line_segments \leftrightarrowIss^{-1}:succ: Iss \subseteq \text{CONNETED}\begin{bmatrix} & & & & \text{is} \mathsf{s}^{-1} \text{; succ: lss $\subseteq$ CONNECTED} \end{bmatrix}
```
We shall define a polygon to consist of

i. Its edges and

ii. Its contents i.e. all the points bounded by the edges.

The edges must be pairwise connected and the beginning of the first edge must coincide with the end of the last edge, in other words the polygon must be closed. It is not allowed for the edges to cross over each other and they must all lie in the same plane. Here are some examples of polygons

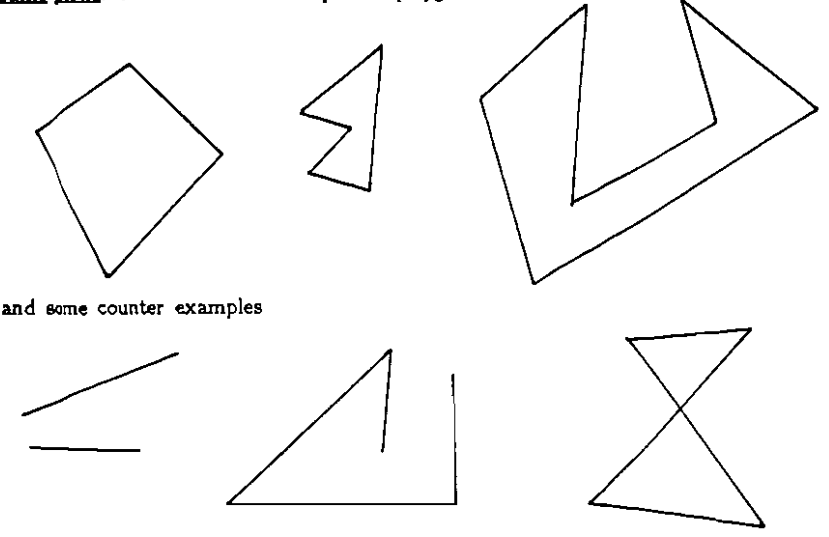

The contents of the polygon are defined as those points from which there is "no escape<sup>®</sup> from the polygon. In other words any "escape route" is bound to meet an edge of the polygon.

A necessary and sufrlcient condition for a point p to be inside the polygon I.e. a point of no escape, is that the number of intersections of any halfline starting at p with the edges of the polygon be odd. A few examples will illustrate this

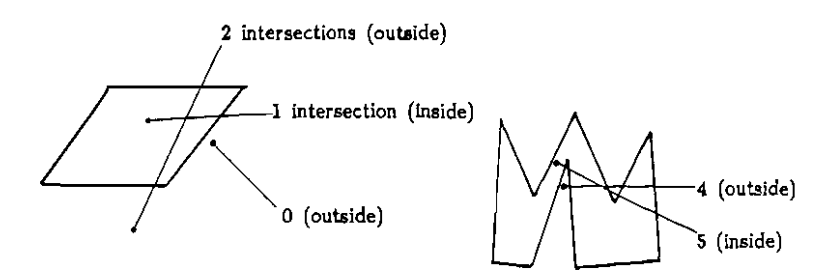

The following Z specification of a polygon encapsulates the above requirements

```
'OLYGON--------------------, 
     contents P(POINT) 
3 edges: seq(LINE_SEGMENT). 
     (edges E CONNECTED_LINE_SEGMENTS

      edges(l).start = edges(#edges).end
      V i,j : dom(edges) | i≠j •
           (edges(i). line_segment) \cap (edges(j). line_segment) = \phi\exists pl : PLANE.
          U (i : 1. sedges \bullet (edges(i).line_segment)} \in pl.plane
     contents \Omega {q : POINT | (\overline{\Theta} HALFLINE | q = p.
          #(halfline n (U {i : 1..}#edges \bullet edges(i).line_segment})) \epsilon odd)}
     \mathcal{L}
```
### 2.2. **The CUpping OperatioD**

The clipping operation restricts objects (or the polygons that define them) to those that lie within a certain region of space, the clipping region. The clipping region can be described as the generalised intersection of an appropriate sequence of halfspaces. The result of clipping a polygon is then the intersection of the points that lie within the polygon (its contents) with the clipping region

```
up'-------------------, 
p7 POLYGON 
clipping\_region : seq(HALFSPACE)p! POLYGON 
p!.contents = 
  \bigcap {i : 1..#clipping_region = (clipping_region(i).halfspace)}
    n p7.contents
```
The clipping region usually takes the form of a truncated pyramid, the clipping pyramid, as described in chapter 1.

The following specifications are generic in terms of COLOUR

$$
[{\color{blue}\texttt{COLOUR}}]
$$

A picture contains 3D polygons of various colours. As each polygon can only have one co\our, a picture can be described by the partial function

 $PIC : POLYGON \longrightarrow COLOUR$ 

The points that belong to some polygon of PIC are related to the colour of the polygon that they belong to. This is a relation since some points might belong to more than one polygon and therefore be associated with more than one colour

 $USP_{rel}:$  POINT  $\leftrightarrow$  COLOUR USP\_rel  $\subseteq$  {p : POINT ; poly : dom(PIC) | p  $\in$  poly. contents.  $(p,$   $PIC(poly))$ 

USP.-reI stands for Unhidden Surface Picture relation. We 5hall next derive from USP\_rei a function, USP\_fun, that associates a unique colour to every point. The colour that USP\_fun associates with a point p must be one of the colour{s) that USP\_rel associates with p, the choice being implementation dependent. For example our OCCAM implementation associates with p the colour of the first polygon, in the order of processing, that contains p

> $\mathsf{USP\_fun}$  :  $\mathsf{POINT} \longrightarrow \mathsf{COLOUR}$  $dom(USP_fun) = dom(USP_{rel})$ USP\_fun **G** USP\_rel

The result of performing the HSE operation will be a Hidden Surface Picture (HSP) that associates 2D coordinates to colours (our points so far have been 3D)

 $HSP : \mathbb{R} \times \mathbb{R} \longrightarrow$  COLOUR

The colour of a 2D point  $(x,y)$  is the colour of the 3D point  $(x,y,z)$  which has the smallest z coordinate among all 3D points whose lateral and vertical coordinates are x and y respectively

```
HSP \triangleq \{p : dom(USP_fun)\}\(V p_1 : dom(USP_fun))P_1 \neq P \landp_1 \cdot x = p \cdot x \cdot x<br>p_1 \cdot y = p \cdot y \cdot yp_1 z > p. z) •
                     ((p.x, p.y), USP_1un(p))
```
The direct comparison of the  $z$  coordinates of points with the same  $x$  and  $y$  is only valid if a (depth preserving) perspective transformation has preceeded It (see chapter 1). The HSE operation is then defined as follows

```
SE------------------. 
        pic? POLYGON -+? COLOUR

       hsp! : \mathbb{R} \times \mathbb{R} \longrightarrow COLDUR
       \exists usp_rel : POINT \leftrightarrow COLOUR; usp fun : POINT \rightarrow COLOUR.
           {usp}_rel = {p : P0INT : poly : dom(pic?) } p \in poly. contents =
                             (p, p(c?(polu)))dom(usp_fun) = dom(usp_fel)usp fun E usp_rel
            hsp! = {p : dom(usp_fun)}(V p_1 : dom(usp_fun))P_1 \neq P_2 \landp_1 \times p_2 \times \Lambdap_1 \cdot y = p \cdot y • p_1 \cdot z > p \cdot z) •
                      ((p.x,p.y), \nusp_fun(p))
```
### **Chapter S**

## **A Parallel Clipping Algorithm**

*Tile* obJedive of *tile clipping* operation was *described*  using the Z language in section 2.2. This chapter describes and *gives* a *CSP* trace specification of a *parallel OCCAM*  [INMO84] implementation of the Sutherland-Hodgman *polygon clipping algorithm [Suth74]*.

### 3.1. Description

The polygon to be clipped, the subject polygon, is represented as a sequence of vertices; the first and the last being the same'. The vertices occur in the order defined by a clockwise traversal around the polygon. For example

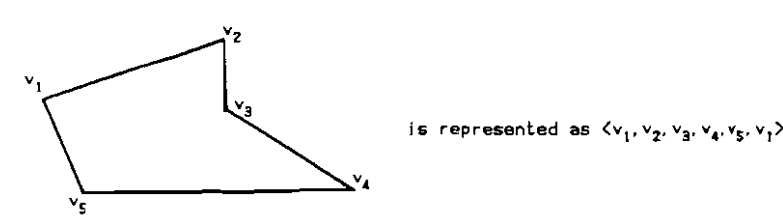

is represented as  $\langle v_1, v_2, v_3, v_4, v_5, v_1 \rangle$ 

The algorithm clips the subject polygon against the first plane of the clipping pyramid and produces a new sequence of vertices which represent the subject polygon clipped against the first clipping plane. The process is repeated fot each plane of the clipping pyramid. The sequence of vertices coming out of the last clipping stage represents the subject polygon clipped against the dipping pyramid. Here is an example of the algorithm at work

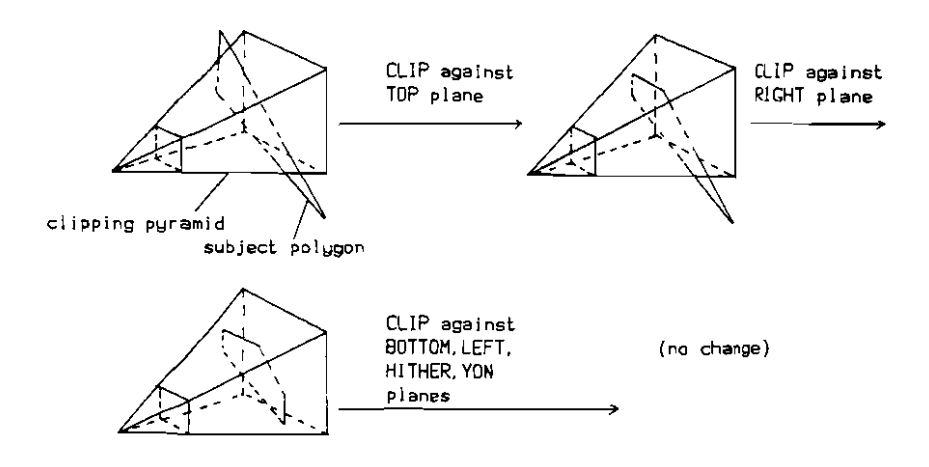

i. Repeating the first vertex as last in the representation of a polygon. makes consideration of its edges and hence reasoning about the polygon, easier. In our implementation we have avoided this duplication by remembering the first vertex (see Appendices 1 &4).

But how is clipping against a plane performed? The vertices of the subject polygon are considered In pairs (s,p) in a clockwise traversal around It. For each such pair 0,1 or 2 vertices are output to the next stage depending on the relationship between the pair (s,p) and the clipping plane. There are four cases to be considered

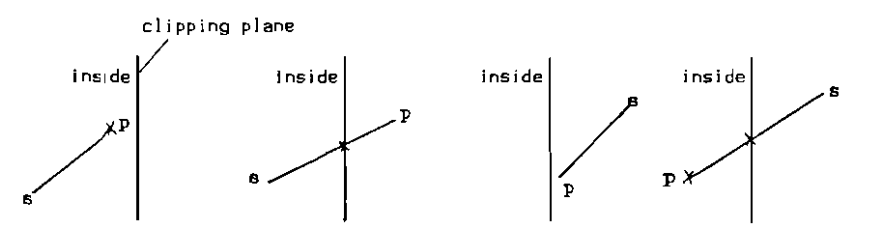

X represent output vertices

The obvious parallel implementation of the algorithm is as a 6-stage pipeline, where 6 is the number of planes in the clipping pyramid. A stream of vertices will pass through the pipeline. The input stream represents the subject polygon and the stream coming out of the i<sup>th</sup> stage represents the subject polygon after it has been clipped against planes 1..i of the clipping pyramid

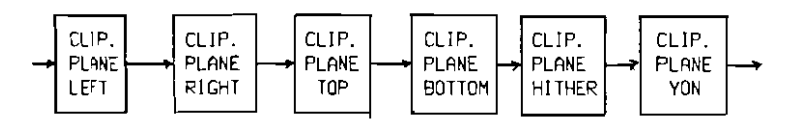

Notice that, as far as the clipping algorithm is concerned, the clipping volume can be of any convenient shape defined by any number of planes.

#### A Problem with Concave Polygons

Concave polygons which result in two or more polygons after clipping, will give rise to an edge which connects the resulting polygons as shown below

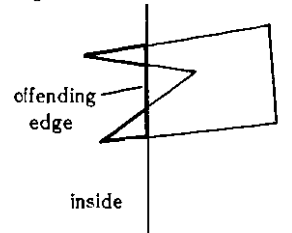

The offending edge could be removed by a modest alteration to the dipping algorithm as described in [Suth74].

### **3.2. CSP Specification**

Each stage,  $CLIP. PLANE_{plane}$ , of the clipper must comply with the following specification

right  $\zeta$  f<sub>nings</sub> (left)

where left and right are the input and output channels of the clipping stage respectively and  $f_{\text{nloop}}$  is defined as

```
f_{plane}(\diamond) = \diamondf_{plane}(\langle p \rangle) = \langle \ranglef_{plane}^{num}(\langle s,p\rangle \uparrow rest) = \langle p\rangle \uparrow f_{plane}(\langle p\rangle \uparrow rest).insidel(plane.s) &inside(plane.p) 
                               = (intersection<sup>11</sup>(s,p.plane). p > ^ F_{plane}(\langle p \rangle \land rest),
                                           "'inside(p]ane,s) & inside(plane.p) 
                               = ( intersection(s.p.plane) > ^ f<sub>plane</sub>(\langle p \rangle ^ rest),
                                           inside(plane.s) & "inside(plane.p)
                               = f_{plane}(\langle p \rangle \cap rest),"'jnside(piane,s) &"'inside(plane.p)
```
 $f_{\text{plane}}$  specifies recursively the relationship that must hold between the input and the output vertices of a clipping stage.

Now assuming that each clipping stage satisfies its specification i.e.

 $V$  i | 1(i(N<sup>oli</sup> + CLIP, PLANE<sub>plane(,)</sub> sat right (f<sub>plane(,)</sub>(left)

- i. inside(plane,p) delivers TRUE or FALSE depending on whether p is on the "inside" of the clipping plane or not. Its calculation is shown in appendix Z.
- ii. intersection(s,p,plane) delivers the coordinates of the point of intersection of the line segment from s to p with the clipping plane. Its calculation is shown in appendix 2.
- iii. N is the number of clipping stages.  $N = 6$  in the case of the clipping pyr amid with Hither and Yon planes.

we can deduce the following about their combination in a pipeline (by Ll of section 4.4.4. of [Boar83J)

$$
\begin{array}{l}\n\gg_{1 \leq n + \leq n} \text{CLIP, PLANE}_{\text{plane}(i)} \\
\text{sat} \\
\exists s_1 \cdot s_2 \cdot s_{N-1} = (\text{right } \langle f_{\text{plane}(N)}(s_{N-1}) | 2 \\
 & s_{N-1} \langle f_{\text{plane}(N-1)}(s_{N-2}) | 2 \\
 & \vdots \\
 & s_1 \langle f_{\text{plane}(1)}(\text{left})\n \end{array}
$$

assuming CLIP.PLANE is left guarded.

```
lemm<sub>a</sub>
       s \in f(t) & t (u \Rightarrow s \in f(u)assuming f(p) \leq f(p \uparrow q)proof 
       t \leq u \implies \exists v \cdot t \land v = u ... (1)
                (section 1.5.5. of [Hoar83]) 
       s \in f(t) (given) \dots (2)
       f(t) \in f(t \cap v) (assumption) \cdots (3)
       f(t) \in f(u) (by (1) & (3)) \dots (4)
       s \in f(u) (by (2). (4) and transitivity of ()
```
By the above lemma and noting that  $f_{plens}(p) \le f_{plens}(p \uparrow q)$ , (A) can be simplified to

> $\gg$   $1 \leq x \leq N$  CLIP.PLANE<sub>plane(i</sub>) sal  $right \leq f_{\text{plane}(N)}(f_{\text{plane}(N-1)} \dots (f_{\text{plane}(1)}(left))$

In other words we have proved that if the relationship specified by  $f_{\text{plane}}$  holds between the input and the output vertices of each clipping stage, then the relationship that holds between the input and the output vertices of the combination of all the dipping stages in a pipeline is given by the combination of the  $f_{\text{plane}}$  functions of all the stages. This obviously means that the output vertices lie on the "inside" of all the dipping planes, as desired.

This result can be instantiated to the case of the clipping pyramid

 $\gg$  ,,(LEFT. RIGHT. TDP. SDTTOM. HITHER. YON) CLIP. PLANE plane (i) sal

 $right$  ( $f_{HIPER}(f_{HIPER}(f_{HIPIR}(f_{HIPF}(f_{HIPF}(left(1eff)))$ )

## Chapter 4

# **Hidden Surface Elimination Algorithm**

*This chapter describes the Z-buffer* Hidden Surface Elimination *(ESE) algorithm* and *gives its* CSP *specification.* 

The Z-buffer HSE algorithm has been chosen among the wide variety of HSE algorithms for the following reasons

- i. It is relatively simple to implement in a language like OCCAM that does not provide many data structures.
- Ii. It fits well into our notion of the pipeline of polygons (see appendix  $I$ ) as it does not require to examine all the polygons at once. Instead polygons are processed individually in the order they come down the pipeline. There is no explicit depth sorting step required.

The drawback of this algorithm is that it uses a large 2D array called Depth buffer (Z-buffer) on top of the usual Frame buffer (F-buffer) array that is used to store the colour of the pixels. The Z-buffer is used to store a depth value for each pixel of the screen, so its dimensions are Yresolution  $\ast$  Xresolution. The algorithm consists of a Scan Converter and a Buffer Process'

running in parallel

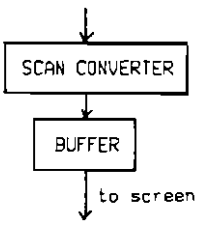

The scan converter receives polygons in "augmented" Physical Device Coordinates (that include a depth value) and determines the pixels that lie within each polygon. In addition to that it calculates the depth of the polygon at each pixel within it by making use of its plane equation (see Appendix 3) and transmits (eolour,x,y,depth) quadruplets to the buffer process.

The buffer process receives such quadruplets and for each of them it takes the following action;

If the value of the Z-buffer at  $(x,y)$  is greater than depth,

it updates this value to depth and also updates the  $(x,y)$  position of the F·buffer to colour,

otherwise it does nothing.

i. The name Buffer might be misleading here. It is not a buffer in the CSP sense but a process that controls the Z and F buffers (which are just 2D matrices).

This in effect means that if the previous polygon that included pixel  $(x,y)$  was further away than the current one at this pixel, then the current one hides the previous one at  $(x,y)$  and pixel  $(x,y)$  must take its colour.

Before processing a new frame, the Z-buffer is initialised to the maximum representable depth vaJue and the F·buffer to the background colour.

#### The Scan Converter

First of all we have had to implement in OCCAM certain data structures along with specialised operations on them to support the scan conversion algorithm. These were a bucket organised Edge Table {ET) and an Active Edge Table (AET) organised as a list. The ET has one bucket for each scanline, containing information about the edges whose minimum y coordinate corresponds to that  $\epsilon$ canline. The AET contains information about the edges that the current scanline intersects. The implementation of these dala structures is described in Appendix 3. The scan conversion algorithm is an extension of the one described in

IFole82J; it also estimates the depth of the relevant polygon at each pixel scan converted. *Rere* is its description

```
For each polygon
~Oetermine the plane equation Coefficients a,b,c and d
~Clear the ET and AET data structures
~Con5truct the ET for the polygon's edges
\neq Let Y be the index of the first non-empty ET bucket
xWhile (AET \neq empty) DR (Y \leq index of last non-empty ET bucket)
   \blacksquare \blacksquare \blacks\ast\ast for each pair of edges \, e1.e2 \, in the AET \,m = 1, X2 be the x intersections of el and e2 with scanline Y
      \text{maxCompute} the depth 2 of the polygon's plane at X1. Y
           (2 = -(d + a \times 1 + b \times Y) / c)\mathsf{m}\mathsf{s}\mathsf{s}\mathsf{c}Compute the depth increment Z_{\mathsf{m}\mathsf{c}} = -\mathsf{a} / c
      \text{maxFor } X := X1 to X2••••Send (polygon colour.X. V.Z> to the buffer process 
         * \times 2 := 2 + 2\ast+Update the AET by removing those edges whose y_{\rm max} is equal
      to V and computing the x intercept of the remaining AET edges
      with scanline Y + 1**Bubblesort the AET, in case it became out of order by the update
   \mathbf{w} = \mathbf{v} + \mathbf{1}
```
Before specifying the function of the Z-buffer HSE algorithm in CSP, we must define two auxilliary functions

> KM returns a constant matrix of the value given to it as argument. The size of the matrix is equal to the resolution of the screen

> > $KM = VAL \longrightarrow MATRIX$  $KM$   $(v) = [v]$  .... Xemmalution, j:l.. Yemsolution

UPDATE updates a location of a matrix. The matrix to be updated, the location concerned and the new value are arguments of UPDATE

> UPDATE: MATRIX  $\times$  VAL  $\times$  VAL  $\times$  VAL  $\rightarrow$  MATRIX UPDATE  $(M, x, y, v) = M \cdot (x, y) \mapsto v$

The sean converter process inputs polygons on channel b and outputs the pixels within each polygon along with their associated colour and depth on channel c, A special kind of polygon, NEXT.FRAME.POLY, separates the polygons of one frame from those of the next (see Appendix 1)

```
\alpha(SCAN. CONVERTER) = {b, c}
SCAN. CONUERTER = b ? polygon
                        ( ( ) ( ) NEXT. FRAME. PIXEL \rightarrowSCAN. CONVERTER 
                            \mathbf{I}\triangleq polygon = NEXT. FRAME. POLY \triangleright(for each pixel (x.y) inside polygon 
                              (c : colour(polygon) \rightarrowc \perp xe \perp uc ! deplh(polygon,x,y) 
                              \mathcal{F});
                           SCAN. CONVERTER 
                        \mathcal{E}
```
The buffer process, which is only called so because of the usual name of this HSE algorithm, receives pixels along with their associated colour and depth values from the SCAN.CONVERTER on channel c. A special kind of pixel, NEXT.FRAME.PIXEL, signals the start of a new frame. Upon receipt of this pixel the buffer process sends the F-buffer to the screen in order to be displayed and re-initialises the  $Z$  and  $F$  buffers

```
\alpha(BUFFER) = {c. screen}
\mathsf{BUFFER}_{\mathsf{Z},\mathsf{F}} = c 7 colour
                    ( (screen ! \ F \rightarrowBUFFERKH(MAX.DEPTH), KM(BACK.CROUND.COLCUR)
                          ) 
                        4 colour = NEXT.FRAME.PIXEL \triangleright(c 7 x \rightarrowc 7 \downarrow ->
                           c 7 depth \rightarrow(BUFFER_{\text{UPOMTE}(Z, \times, y, \text{depth}). LPDATE(F, \times, y, \text{en law})\leq Z(x, y) > depth \geqBUFFER<sub>z.</sub><br>)
                          )

                    \mathbf{L}
```
The parallel combination of the SCAN.CONVERTER and the BUFFER is our BSE algorithm

```
ZHSE = (SCAN. CONVERTER || BUFFER<sub>KHIMOL</sub> DEPTH). I:M(BACK CRO.NO.CO.O.K) \ {c}
```
Since the most complicated and time consuming part of the algorithm is the scan conversion, we could have many scan converters running in parallel by distributing the polygons amongst them (see section 6.3.3.)

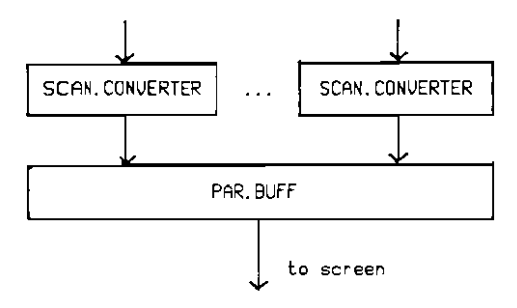

Dxt or university :Go-hputiag Laboratory Procramming Research Group-Library 8-11 Keble Road ')<;ora OX, 3QD Oxford (0865) 54141

We then need a buffer process, PAR.BUFF, that is capable of dealing with all the scan converters. It only sends the F-buffer to the screen if it has received a NEXT.FRAME.PIXEL from all the scan converters. It uses a set, S, to keep track of those scan converters (SeC) that have sent a NEXT.FRAME.PIXEL

```
\alpha(PAR.BUFF) = {screen} u {c, | j:1..#SCC}
PAR. BUFF<sub>7F.S</sub> = \int_{165} ( c, ? colour \rightarrow( ( (screen ! F \rightarrowPAR, BUFF<sub>KH</sub>(HAX.DEPTH), KH (BACK.QROUNO.COLOUR), I.. <del>-</del>sec<br>)
                                           \triangleleft S-\{i\} = \phi \trianglerightPAR. BUFF<sub>7.5-10</sub>
                                           ) 
                                        \triangleleft colour = NEXT. FRAME. PIXEL \triangleright(c, 2 \times \rightarrowc, 2 \; \mu\rightarrowc, ? depth \rightarrow( PAR. BUFF UPDATE(I,x,y,depth), UPDATE(F,x,y,colour), S
                                            \leq 2(x, y) > depth \geqPAR.BUFF_{2.F.S}) 
                                         ) 
                                      »
```
PAR.BUFF can be combined with the scan converters as follows

PAR. ZHSE =  $((\n\cdot\cdot\cdot)_{t\in\{1,\ldots,n\}}(c, \frac{1}{\sqrt{t}})(sCAN,CONVERTER))))$  $PAR$ , BUFF<sub>KM(MRX, DEPTH), KM(BACK, GROUND, COLOUR), 1., uSCC  $) \setminus \{c_j \}$  i: 1. . ¤SCC)</sub>

 $\alpha$ (PAR. 2HSE) = {screen}  $\cup$  {b<sub>i</sub> | i:1., #SCC}

## Performance of the Graphics Pipeline: The Bottleneck

*Two different models* are used *to compare the performance* of *the* stages of *tbe graphics pipeline. Tbe first is based on* an *extension of* a *performance* evaluation of *ten Hidden Surface Elimination (HSE) algoritbms* by *Sutherland et* al *{SuSp74j. Tbe second is* based *on code timing ligures derived from* our *OCCAM implementation of tbe pipeline using* the *INMOS* Transputer *Estimator.* 

#### 5.1. Graphics Pipeline Performance (1)

In this section we compare the performance of the stages<br>of **the graphics** pipeline based on the excellent of the graphics pipeline based on the excellent<br>performance evaluation of ten H*SE* algorithms by performance evaluation of ten HSE algorithms by Sutherland et al [SuSp74].

[SuSp74] compare the ten HSE algorithms as follows. The operations that each algorithm has to perform (like sorting, searching, intersection calculations etc) are identified and assigned a complexity factor,  $cf_{\text{est}}$  depending on a crude relative estimate of their time complexity. A complexity factor of 1 is assigned to very simple operations (like solving a plane equation), 10 to more costly operations (like computing the relationship between two segments in 2D) and 100 to very expensive operations (like computing the intersection between an edge- and an object in 3D).

The number of times an algorithm has to perform each operation,

 $n_{\text{on}}$ , is expressed in terms of "Environment Statistics" (like the total number of edges In the environment, the number of relevant faces (after clipping), the resolution of the screen etc). The performance of each algorithm is then estimated ae

elgorithm performance =  $\Sigma_{\text{op}}$  n<sub>op</sub>  $*$  cf<sub>op</sub>

The ten algorithms are compared in three environments of different complexity by varying the values of the Environment Statistics.

We shall estimate the performance of the clipping and coordhate transformation stages in terms of the same Environment Statistics that jSuSp74] used to evaluate the ten ESE algorithms.
The Sutherland Hodgman polygon clipping algorithm is described in Chapter 3. In our Implementation we have structured it as a six. stage pipeline, each stage clipping against one of the six. clipping planes (see section 3.1.). A clipping stage considers the edges of each polygon (which are derined in tenns of pairs of vertices  $(s, p)$ ) and for each such edge it does the following

```
in_s := inside(plane.s) --determine which side of the 
                                     in_p := inside{plane.p) --clipping plane s &p lie on 
case
      in_s & in_p : output p to next stage
     \cdot in s R in p : \{i := \text{intersection}(s,p,p) \} ane)
                         output i to next stage 
                          output p to next stage 
                         ) 
      in s & \cdot in p : {i := intersection(s, p, plane)
                          output i to next stage 
                         \mathcal{L}otherwise : donothing
endcase
```
The above code fragment is executed once for each edge in the environment. E, of [SuSp74] is the environment statistic that stands for the total number of edges in the environment (before clipping). Since the first clipping stage will consider all the edges in the environment,  $E_t$  is the number of times the code fragment will be executed. Each execution requires 2 "inside" calculations and possibly one "intersection" calculation. Since these are both simple, each execution is assigned a complexity factor of 10. It therefore takes  $6 \times 10$  units of time for the first vertex to pass through the 6-stage pIpeline (if it isn't clipped out) and then the rest of the vertices are processed in  $E_+ \neq 10$  units of time. The time performance of the clipping algorithm (i.e. the time It takes to process all the edges) is

> $6 \times 10 + E_t \times 10$  OR  $E_{\mu} \neq 10$  units of time since  $E_{\mu}$  is likely to be large

# 6.1.2. **Perrormanee or Coordinate Traosrorrnations**

Coordinate transformations involve some arithmetic operations for each vertex hence a complexity factor of 10. The number of vertices in the environment is the same as the number of edges. However, the number of vertices that reach the perspective transformation stage is likely to be smaller than the original number of vertices,  $E_i$ , since some vertices will be filtered out by the clipper.  $[SuSp74]$  provide another statistic, E<sub>r</sub>, (relevant number of edges) which stands for the number of edges (vertices) that survive the clipper. The performances of the viewing and perspective transformations are therefore

> Viewing E~ • 10 unils of lime Perspective :  $E_{\rm r} = 10$  units of time

since the viewing and perspective transformations are performed before and after clipping respectively.

#### 6.1.3. The Bottleneck

We shall compare the performance of clipping and the two coordinate transformations against the performance of the HSE algorithms in each of the three environments.

The values of  $E_t$  and  $E_r$  for each of the three environments are [SuSp74]

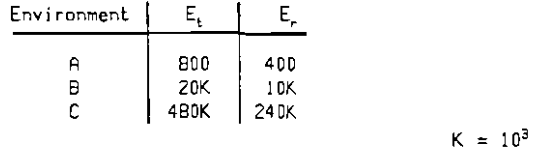

Here is how the performances of the HSE algorithms, borrowed from [SuSp74] table 7, compare with those of clipping and the two coordinate transformations (we only show the best and worst HSE algorithm performance for each environment)

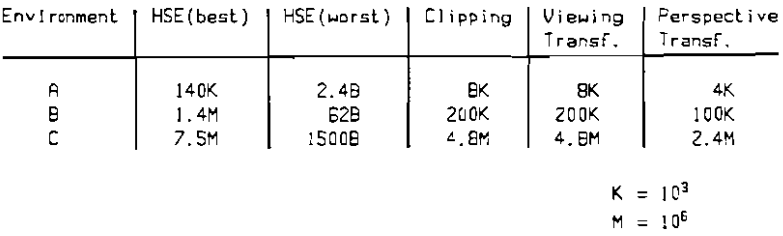

Although the comparison is crude, it is evident that RSE is the bottleneck.

 $B = 10^9$ 

### 5.2. Graphics Pipeline Performance (2)

led us to ignore this problem.

*1D. this* B ection we *shall* estimate the "rate of flow" of *polygons* t.hrough each of the stages of our *OCCAM*  implementation of the graphics pipeline in order to verify *the bottleneck* and *derive* more accurate *figures* for our *implemen'tation.* 

The time taken by each stage of the pipeline to process a certain environment is estimated using the INMOS Transputer Estimator. This is a static estimator i.e. it does not consider the execution of the program. As a result we encountered difficulties with the following constructs

- i. WHILE loops (the estimator considers a single execution of the loop)
- ii. IF statements (the estimator considers the most expensive alternative)

The first problem was solved by estimating the number of times a loop is executed in terms of environment parameters like the number of polygons, the resolution of the screen etc and multiplying that by the cost of a single execution of the loop.

The solution to the second problem would involve estimating the probabilities for each path of an IF statement, multiplying them by the cost of the path and summing up the products. The complexity of the solution coupled with the observation that most IF statements in our code are quite evenly balanced.

The following estmation of the timing of the stages of the graphics pipeline assumes knowledge of the algorithms involved and their implementation, details of which are given in chapters 3 & 4 and appendix 3.

The environment parameters we need in order to estimate the number of loop executions are the following

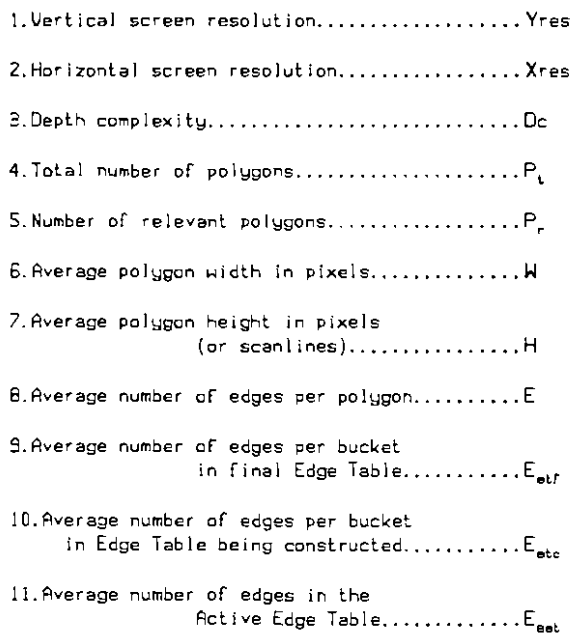

Let's assume that our environment contains  $1024$  four-sided polygons  $(P, =1024,$  $E=4$ ) and that half of them are clipped out  $(P_1=512)$ . Let's also say that our screen's resolution is 500  $\times$  500 (Yres=500, Xres=500) and that we have a depth complexity of  $I$  (Dc=1). Depth complexity is the average number of polygons that cover a pixel or, equivalently, the average number of times that a pixel is output from the scan converter.

Then the average number of pixels covered by a polygon is (Yres  $\star$  Xres  $\star$  Dc) / P, and therefore

 $W = H = \sqrt{Y}$ res \* Xres \* Dc)  $\sqrt{Y}$ 

assuming no particular shape for a polygon.

Now since the edges of only one polygon occupy the Edge Table (ET) at a

time,  $E_{str}=E/H$ , as we only consider the ET buckets that correspond to scanlines that our polygon intersects (there are  $H$  of them).  $E_{\text{eff}}$  denotes the number of edges per ET bucket once the ET has been constructed. This is different from the average number of edges per ET bucket while the ET is being constructed,  $E_{\text{max}}$ Before inserting the first edge into the ET, the average number of edges per relevant ET bucket is 0, before the second edge it is  $1/H$ , before the third it is *2/H* and before the fourth it is *3/B* (maintaining our assumption that E=4). Therefore

 $E_{\text{etc}} = (0 + 1/H + 2/H + 3/H) / 4$  $= 3 / (\text{H} = 2)$ .

 $E_{ext}$ , the average number of edges in the Active Edge Table (AET)

(or the average number of polygon edges that a scanline intersects,provided it intersects some), can be made equal to 2 if we assume that the majority of polygons used for building pictures are convex

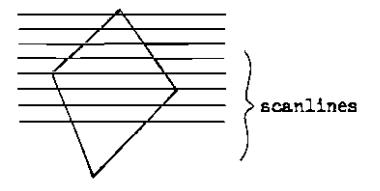

i. The assumption that half of the polygons are clipped out is borrowed from  $[SuSp74]$ .

Here are the environment parameter values that result from our instantiation

> Yres= SOO Xres= SOO  $Dc = 1$  $P_ = 1024$  $P = 512$  $W = \sqrt{(Y_{\text{res}} * X_{\text{res}} * D_{\text{c}})/[P]} = \sqrt{(500 * 500 * 1)/[512]} = 22$  $H = W = 22$  $F = 4$ E<sub>.H</sub>= E / H = 4 / 22 = .18  $E_{\text{abc}}$ = 3 / (H  $\star$  2) = .07  $E_{\rm net} = 2$

We shall next use these parameters to estimate the number of transputer cycles, hence the amount of time, that each of the stages of the pipeline would take to process our environment (called the stage's timing). In what follows multiplications arise from loops. The cost of the loop (in transputer cycles) given by the Transputer Estimator is multiplied by the estimate of the number of times the loop will be executed (which is expressed in terms of the environment parameters); both figures are given on the program listing in appendix 4.

### &.2.1. Viewing Transformation Timing

The viewing transformation's timing can be expressed as

 $T_y = P_t$   $\approx$  (138 + E  $\approx$  399)  $= 1.8$ M transputer cycles ~hich ~ouJd take .09 sec on INMOS T424-20 (INTR84].

### &.2.2. Perspective Transformation Timing Its timing is

 $T_p = P_r$   $\neq$  (138 + E  $\neq$  439)  $=$  1M transputer cycles ~hich ~ould take .OS sec on T424-20.

Note that since the perspective transformation is performed after dipping, the expression used for the number of polygons is  $P_r$ .

#### 5.2.3. Clip Timing

As we are only interested in the rate of flow through the clipping pipeline, we should consider the timing of the first clipping stage which deals with the most complex environment. The timing of this stage is

> $T_c = P_t$  = (1213 + (E-1) = 979) = 4.2M transputer cycles which would take .21 sec on T424-20.

# 5.2.4. HSE Timing

Before determining the timing of the scan converter, which is the main routine of our OCCAM implementation of the Z-buffer algorithm, we estimated the amount of time taken by each of the auxiliary procedures it uses by means of procedure calls

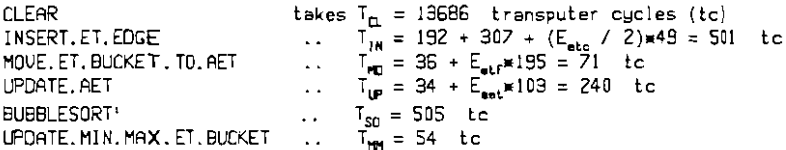

The cost of the scan converter is then given by

 $T_{SC} = P_r$  = (1034 + T<sub>C1</sub> + (E - 2) = (139 + T<sub>N1</sub> + T<sub>N2</sub>) + 2 = T<sub>N</sub><sub>1</sub> + 2 = T<sub>N2</sub>g + + H  $\times$  (44 + T<sub>HT</sub> + E<sub>net</sub>  $\times$  (414 + W  $\times$  152) + T<sub>IP</sub> + T<sub>SD</sub>)) = 103M transputer cucles which would take 5.2 sec on T424-20.

So, for our particular environment instantiation, the rate of flow through the HSE stage is  $T_{sr}$  /  $T_r$  = 25 times smaller than the next smallest rate of flow among the other stages of the pipeline.

i. The WHILE loops of BUBBLESORT are likely to be executed once only since the AET will rarely be out of order.

# **Chapter 6**

# **Alleviating the Bottleneck by • Splitter Tree**

*This chapter describes the Splitter Tree* approach *[Park80J*  to alleviating the bottleneck of the graphics pipeline *Imposed by HSE. A CSP specification is given and the optimal depth* of *the Splitter Tree is estimated.* 

### 6.1. The Splitter Tree

The performance of the bottleneck HSE stage of the graphics pipeline can be Improved by splitting up the polygon stream coming down the pipeline into SEveral substreams using a splitter tree [ParkSO] before the HSE stage. A number of HSE procesaes can then process separate data in parallel

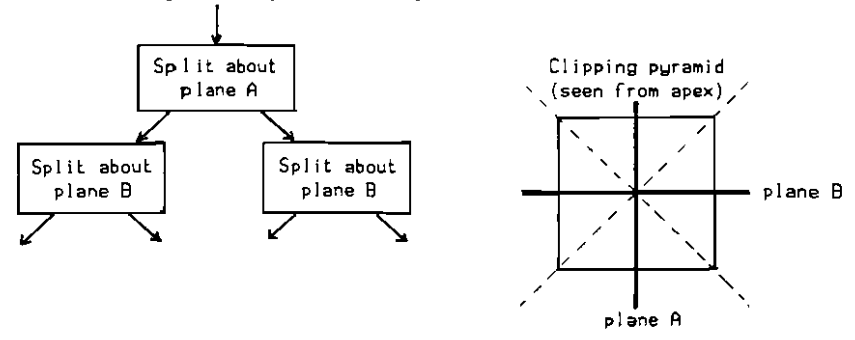

Each node of the splitter tree is not much more than a clipper of the Sutherland-Hodgman type [Suth74], except that instead of discarding the polygons or parts of polygons that lie on the "outside" of the splitting plane, it uses the splitting plane to separate those polygons that lie on one side of it from those that lie on the other.

To achieve 2"-way splitting, so that 2" HSE processors

can run in parallel, we need 2"·1 splitter nodes arranged in a binary tree of depth n. For example to achieve 8-way splitting we need  $2^3-1 = 7$  splitter nodes arranged in 3 levels.

Since the splitting algorithm is a small modification of the clipping one,

the rate of flow through splitter nodes should be much the same as the rate of flow through clipper stages (see sections 5.2.3. and 6.4.) and therefore the splitter tree should not impose any timing overhead (apart from an initial delay of the polygon stream by an amount of time proportional to the number of splitter tree levels).

### Assumptions

The following conditions must hold if the splitter tree is to achieve its purpose

- i. The polygons (or whatever our primitive objects) must be evenly distributed about the splitting planes.
- Ii. A new bottleneck must not be created when the outputs of the HSE processes are put back together in order to be displayed (see diagram of section 6.3.3.).

#### **6.2.1. Description**

A splitter node splits its input stream (which consists of polygon vertices) into two outpul streams; the decision as to which output stream a vertex goes to depending on which side of the node's splitting plane the vertex lies in

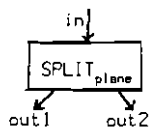

A Sp 1i tter Node

Several splitter nodes connected together in a binary tree fashion, constitute a splitter tree. Here is how each splitter node works. The vertices of the subject polygon are considered in pairs (s,p) in a clockwise traversal around the polygon, just as for clipping. There are 6 cases to be considered

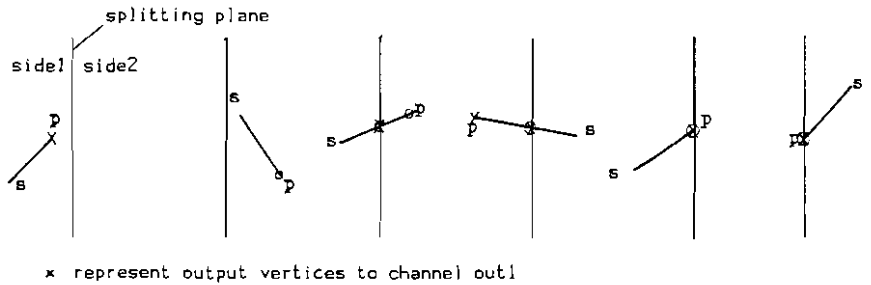

o represent output vertices to channel out2

### 6.2.2. CSP specification

Each splitter node must satisfy

outl  $\zeta f^1_{\text{plane}}$  (in)  $\zeta$ 

where

```
out 2 \zeta f^2<sub>plane</sub> (in)
 f_{\text{plane}}^1 (()) = ()
 f^1_{\text{plane}} (\langle p \rangle) = \langle p \ranglef_{\text{plamp}}^{\text{max}} ((s.p) \text{rest}) = (p) \text{eff}_{\text{plamp}}(\text{cp}) \text{rest}).
                                                       ('side2'(plane,s) & sidel<sup>1</sup>(plare.p)
                                                       'of onplane"(plane,p» 
                                          (intersection(s, p, plane), p) ^ f_{\text{plane}}^1(p ^ rest),
                                                       sideZ{plane,s) & sidel(plane.p) 
                                      = (intersection(s, p, plane)) ^ f_{\text{plane}}^1(\langle p \rangle \wedge \text{rest}).
                                                       side1(plane,s) & side2(p1ane,p)= f_{\text{plane}}^1(\langle p \rangle \cap \text{rest}),TRUE
```
and

$$
f_{\text{plane}}^2 (\langle \rangle) = \langle \rangle
$$
\n
$$
f_{\text{plane}}^2 (\langle \mathbf{p} \rangle) = \langle \rangle
$$
\n
$$
f_{\text{plane}}^2 (\langle \mathbf{p} \rangle) = \langle \rangle
$$
\n
$$
f_{\text{plane}}^2 (\langle \mathbf{p} \rangle) = \langle \mathbf{p} \rangle \cdot f_{\text{plane}}^2 (\langle \mathbf{p} \rangle \cdot \text{rest}).
$$
\n
$$
\langle \text{yield}(\text{plane}, \mathbf{s}) \rangle = \langle \text{intersection}(s, \mathbf{p}, \text{plane}), \mathbf{p} \rangle \cdot f_{\text{plane}}^2 (\mathbf{p} \cdot \text{rest}),
$$
\n
$$
= \langle \text{intersection}(s, \mathbf{p}, \text{plane}), \mathbf{p} \rangle \cdot f_{\text{plane}}^2 (\langle \mathbf{p} \rangle \cdot \text{rest}),
$$
\n
$$
= \langle \text{intersection}(s, \mathbf{p}, \text{plane}) \rangle \cdot f_{\text{plane}}^2 (\langle \mathbf{p} \rangle \cdot \text{rest}),
$$
\n
$$
= \langle \text{intersection}(s, \mathbf{p}, \text{plane}) \rangle \cdot f_{\text{plane}}^2 (\langle \mathbf{p} \rangle \cdot \text{rest}),
$$
\n
$$
= f_{\text{plane}}^2 (\langle \mathbf{p} \rangle \cdot \text{rest}),
$$
\n
$$
= \langle \text{FUUE}
$$

 $f^1_{\text{plane}}$  and  $f^2_{\text{plane}}$  recursively specify the relationship that must hold between the input and each of the two output6 of a splitter node.

- i.  $side1(plane, s)$  is a function identical to the function inside(plane,s) of clipping; but in splitting both sides of the splitting plane are treated equally and the name of this function is supposed to signify that. sidel delivers false if  $\epsilon$  is on the splitting plane. side2 is a similar function for the other side of the splitting plane.
	- ii. onplane(plane,p) is a function which tests if a point  $p$  is on the splitting plane by checking if p satisfies the splitting plane equation.

# 6.3. Combining the Splitter Tree with the Clipping pipeline

# 6.3.1. Description

Let's instantiate our splitter tree by assuming that it consists of only one level which splits about the plane  $X = 0$ 

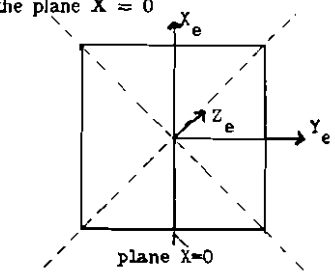

Clipping Pyramid (apex view)

There are two possible ways of combining our one level splitter tree with the clipping pipeline; either we split and then clip or we clip and then split

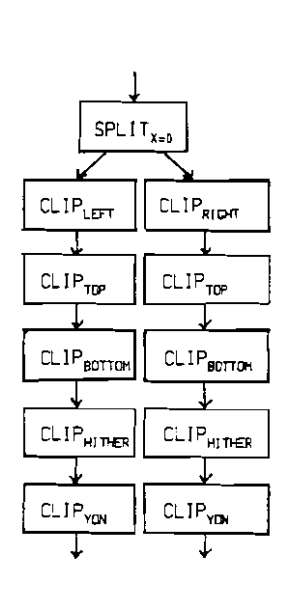

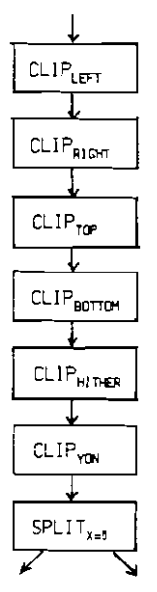

SPLITTER/CLIPPER CLIPPER/SPLITTER

At first the SPLITTER/CLIPPER seems faster; each polygon has to pass through only six stages compared to seven in the case of the CLIPPER/SPLITTER. However the CLIPPER/SPLITTER is preferable for two reasons

- i. It uses fewer clipping processes; in this case six compared to ten of the SPLITTER/CLIPPER.
- ii. The SPLITTER/CLIPPER is not really much faster. The

rate at which the SPLITTER/CLIPPER processes polygons is determined by the speed of its splitter which deals with the most complex: environment. Both designs process polygons at about the same rate; the only difference being that the SPLITTER/CLIPPER outputs its first polygon earlier by the amount of time it takes to clip one polygon against a plane. And this is insignificant if the polygon stream is long.

#### 6.3.2. CSP Specification

Our clipping pipeline can be modelled by the CSP process

 $CLIP.PIPE = CLIP_{IET} \gg CLIP_{PIGT} \gg CLIP_{TIP} \gg CLIP_{BITITIR} \gg CLIP_{HITIEP} \gg CLIP_{VIR}$ 

 $\alpha$ (CLIP, PIPE) = (left, right)

(see section 3.2.).

The one level splitter tree can be modelled by the process

 $SPLI$  T. TREE =  $SPLI$  T<sub>y-0</sub>

 $\alpha$ (SPLIT.TREE) = (in. out1. out2)

We shall now combine them in a CLIPPER/SPLITTER fashion by renaming the right channel of CLIP.PIPE to in and then hiding it as it is an internal communication channel between the two processes

> CLIP/SPLIT =  $(i\hat{p}_i\hat{m}_i)$  CLIP.PIPE || SPLIT.TREE) \ {in}  $\alpha$ (CLIP/SPLIT) = (left, out1, out2)

From section 3.2. we know that

CLIP.PIPE sat right  $f_{\text{min}}(left)$ 

where  $f_{Q,IP} = f_{YQN} \cdot f_{HIDER} \cdot f_{BOTTOM} \cdot f_{TDP} \cdot f_{RIGH} \cdot f_{LET}$ Therefore  $in_{\text{min}}[CLIP,PIPE \text{ sat in } \zeta f_{\text{min}}(left)$ 

Also, from section 6.2.2. we know that

SPLIT. TREE sət outl  $\zeta f^{\dagger}_{x=0}(in)$   $\wedge$ out  $2 \leq f^2$ <sub>y-n</sub>(in)

It must therefore be the case that

$$
\begin{array}{ll}\n\text{(in)} & \text{if } \text{right} \quad \text{SPLIT. TREE} \setminus \text{in} \\
\text{sat} & \text{right} \quad \text{f1}_{\text{gen}} \quad \text{(in)} \\
\text{out1} & \text{f1}_{\text{ref}} \quad \text{(f}_{\text{G,IP}} \quad \text{(left)}) \\
\text{out2} & \text{f2}_{\text{S=0}} \quad \text{(f}_{\text{G,IP}} \quad \text{(left)})\n\end{array}
$$

since in is the only common channel of  $\operatorname{in}_{\text{left}}$  CLIP.PIPE and SPLIT.TREE.

Here is how our pipeline looks after the introduction of the splitter tree. A splitter tree of depth 1 is shown

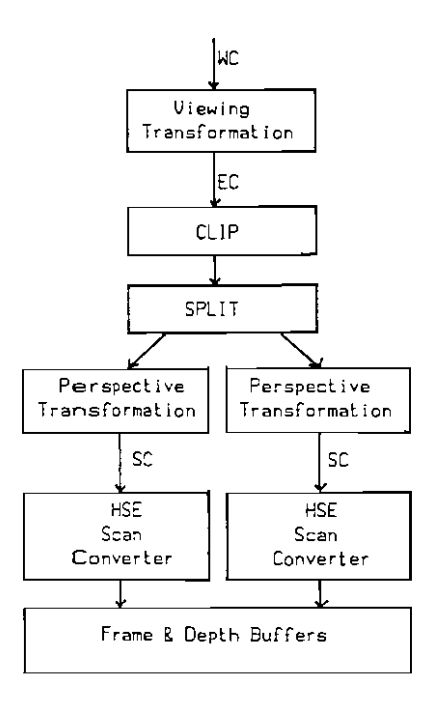

This corresponds exactly to the structure of our OCCAM program.

#### 6.4. Optimal Depth of the SpUtter Tree

In order to determine the optimal depth of the splitter tree we shall extend the second model we used to compare the stages of the graphics pipeline (see section  $S.2.$ ). First of all we give the relationship between the environment parameters before and after a split. Since the environment is divided into two equal halves by a spill, the area of the screen corresponding to each half of the object space (Yres  $\triangleright$  Xres) and the number of relevant polygons  $(P_1)$  reduce by half (assuming that the majority of the polygons are not cut by the splitting plane). The rest of the environment parameters are not affected by a split.

Here is how the environment parameters after a split (shown primed) relate to the ones before the split

 $Yres' = Yres / \gamma$ where  $1\sqrt{3}\sqrt{2}$  $Xres^* = (Xres \equiv \gamma) / 2$ (so that Yres  $*$  Xres =  $2 \times$  (Yres'  $*$  Xres'))  $Dc^* = Dc$  $P^2 = P^2 / 2$  $W = \sqrt{(Yres^* \times Xres^* \times Dc^*)/P_r^*} = \sqrt{((Yres \times Xres)/2) + Dc) / (P_r/2)} = W$ <br> $W = H$  similarlu similarly  $E' = E$  $E_{\text{eff}}$  =  $E'/H^* = E'/H = E_{\text{eff}}$ E.~c = 3 / (H~ • 2) = 3 / (H • 2) = E.~c  $E_{\text{ext}}^{\text{max}} = E_{\text{ext}}$ 

Note that  $P_{1}$ , the number of polygons before clipping, is irrelevant since splitting is performed after clipping.

To estimate the optimal depth of the splitter tree we reason as follows. For each new layer we add to the splitter tree, the number of its leaves (the HSE proce35ors) is doubled (assuming a binary splitter tree). Hence the rate of flow through the HSE layer is also doubled since the environment is evenly distributed about the splitting planes.

What's the limit to how fast we can make the pipeline as a whole? The rate of flow through a pipeline is only as large as the smallest rate of flow over all Its stages. Bence we should only increase the depth of the splitter tree untll the rate of flow through the HSE layer is equal to the smallest rate of flow over all the other stages. We must consider therefore the rate of flow through the transformation stages, clipping and the root node of the splitter tree which deals with the most corruplex environment. We have derived timings (the time taken to process our environment i.e. the inverse of the rate of flow) for the viewing and perspective transformations as well as for clipping  $(T_{\mu}, T_{\mu})$  and  $T_{\tau}$  in section 5.2. The timing for the first splitting node is

```
T_{sp} = P_r \mathrel{\mathop{\mathrm{w}}\nolimits} (1430 + (E-1) \mathrel{\mathrm{w}} 1131)<br>= 2.5M transputer cycles
which would take .12 sec on T424-20.
```
Now max( $T_u, T_p, T_{cr}, T_{sp}) = T_c$ . Hence clipping has the smallest rate of flow over all the stages of our pipeline except HSE. The following graph shows the relationship between the depth of the splitter tree and the timings of HSE  $(T_{sr})$  and clip  $(T_c)$ .

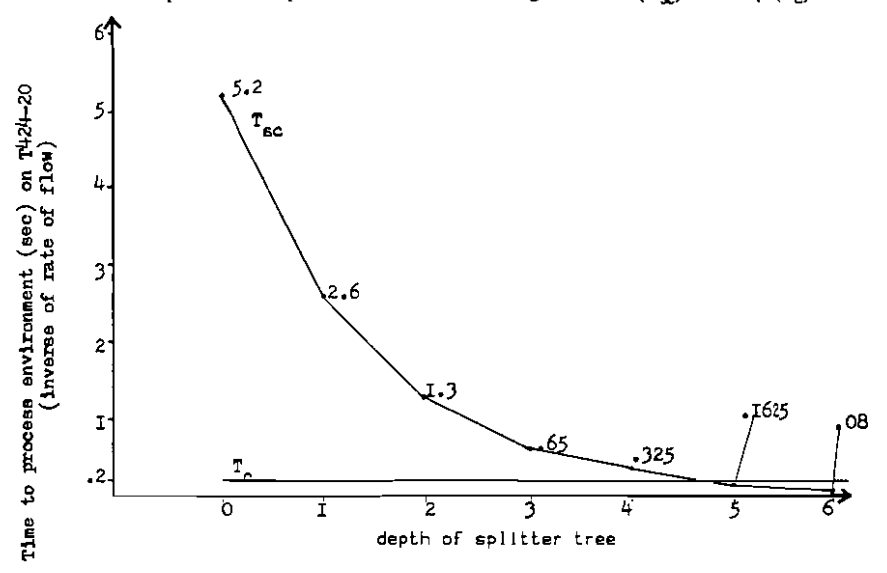

Our splitter tree should therefore be of depth 5. This means 32-way splitting requiring 32 HSE processors.

## 6.6. 1. the TraD8puter Link **nata** Rate Adequate ?

As in any system of parallel processors, we must ensure that the amount of information that must be communicated between the processors can be handled by the communication links.

Let's assume that each of our processes is running on a separate transputer, using on-chip memory only and that we are processing an environment of the complexity described in section 5.2. The restriction on the rate of flow of polygons through our pipeline lmposed by the processing speed of the stages is about SOOO (pre clipping) polygons / sec (implied in section 6.4). Does the available link data rate allow this rate of flow or does it impose a stricter limit ?

The highest communication rate is likely to be required either on the link going into the first stage of the clipper or on the links coming out of each of the HSE Scan converters (see figure of section  $6.3.3$ ). This is because the clipper is likely to reduce the number of polygons going down the pipeline, hence the amount of information that has to be communicated, but the amount of information is increased again by the HSE Scan Converters which convert the polygon descriptions into pixels. One might ask : And how will the massive pixel outputs of all the 32 HSE Scan Converter processes be put back together in order to be displayed ? The answer offered by today's technology is Time Multiplexed Video Mixing of the video outputs of the Frame Buffers (Which are Dual Ported Video RAMs). In other words the image is put back together in video, the very last step before being diaplayed. Of course the Frame Buffers must have some intelligence in order to deal with the pixel descriptions they receive from the HSE Scan Converters as dictated by the Z-buffer algorithm. A microprocessor and the Depth and Frame buffers would probably be placed where BUFFER is shown below

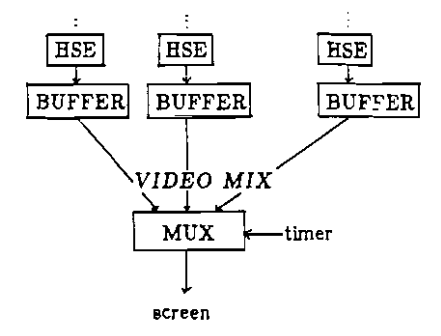

Let's estimate the data rate required on the two links mentioned above

A. Clipper Input Link.

We have assumed that each polygon has an average of 4 vertices  $(E = 4)$ . each described by 3 coordinates occupying a total of 48 bytes (assuming that each coordinate is a 4 byte integer). In addition each polygon has 1 byte to describe its colour and 1 control byte, making a total of 50 bytes / polygon. At 5000 polygons / sec, the required data rate is 250 Kbytes / sec.

B. HSE Scan Converter Output Link.

Maintaining our assumption that the clipper halves the number of polygons (see section 5.2), the 32 HSE Scan Converter processes have 2500 polygons / sec to deal with or about 80 polygons / sec each, since we have assumed an even distribution of polygons about the splitting planes. With an average polygon area of 484 pixels (W =  $H = 22$  pixels, section 5.2), each HSE Scan Converter has to output about 40,000 pixel descriptions / sec. Each pixel description consists of the x and y screen coordinates of the pixel occupying 2 bytes each, the depth of the relevant polygon occupying 2 bytes' and the colour of the polygon occupying 1 byte; that makes  $7$  bytes  $/$  pixel description. A data rate of 280 Kbytes / sec is thus required. (With appropriate coding we can avoid the transmission of redundant information. The colour value need only be transmitted once per polygon for example. We could use data reduction if the data rate of this link was inadequate; *the* extra computation needed should be taken into account in the timing estimate for the HSE Scan Converter).

i. HSE takes place in image space (after the Perspective Transformation has been performed). It therefore uses either Physical Device Coordinates or Normalised Device Coordinates (which will be transformed into the Physical Device Coordinate systems of several devices). The useful range of such coordinates is limited by the resolution of the screen and 2 bytes / coordinate is more than enough to address even the highest resolution screens. The accuracy of the z·coordinate is also assumed to be reduced to 2 bytes by the (depth preserving) Perspective Transformation in order to decrease the size of the Z-buffer.

The factors that can limit a link's data rate are

- 1. Transmission Time  $(1.1 \text{ use } l$  (byte + control bits))
- 2. Scheduliug Overhead (6 cycles / communication)
- 3. Memory Contention between Links / Processor
- 4. Rendezvous delay

The average time taken by a communication is given by the estimator as 26 cycles, allowing a maximum data rate of about 770 Kbytes / sec for a 50 nsec cycle (taking into accouut the worst case of single byte communications). This estimate takes into account limiting factors 1. and 2. and the maximum data rate it allows would be sufficient for our purposes if those were the only limiting factors.

Memory Contention between links and processor is irrelevant if we only have one process / transputer as either the process is executing and all the memory cycles are available to it, or the process has been descheduled in order for a communication to take place in which case the link concerned has all the memory cycles available to it'.

If one of the two processes taking part in a communication arrives late at the Rendezvous then the communication takes more than 26 cycles for the proces; that arrived first. However the slowest stages of our pipeline (HSE and CLIP) are balanced and the (fast) stages between them essentially act as buffers. It is therefore likely that the slow stages will make the fast stages wait for them at the Rende7Vous with the effect of lengthening their communication time (so that the faster stages will run at the pace of the slowest ones) and there should be no overall delay.

From the above discussion we can conclude that the estimator's 26 cycle communication time takes into account the effective factors that limit the data rate and therefore the available link data rate should be sufficient to handle the communication between the stages of our pipeline under the assumptions we made. Furthermore it seems that there is scope for optimising our code in order to increase its processing capability and take advantage of the spare link data rate.

i. If we put more than one process per transputer  $\cdot$  for example several clipping stages per transputer, excluding the "bottleneck" first clipping stage of course - then memory contention between links and processor must be taken into account before deciding on the allocation of processes to transputers. One can start at the fact that if all links are working flat out, they request 1 memory cycle every 325 nsec. This corresponds to 15 % of the total number of memory cycles for a cycle time of 50 nsec. In other words there will be a memory contention for 15 % of the memory references made by the processor.

# Conclusions and Purther Work

# Prom Operation Specifications to Algorithm Specifications

We gained a clear idea of the clipping and hidden surface elimination operations by specifying them in Z In chapter 2.

We then proceeded to specify algorithms which would implement the above operations in CSP (chapters  $3 \& 4$ ) and finally we coded these algorithms in OCCAM.

Since Z and CSP are formal specification notations, we could formally relate the specifications of the operations to the specifications of the algorithms by the rules of data refinement, but this was outside the scope and time limits of this project.

#### Even Distribution of Object Space Primitives

It is an essential assumption of the splitter tree that the polygons (or other primitives) are evenly distributed about the splitting planes, else some of the HSE processors will be Idle.

Instead of assigning a contiguous area of object space to each HSE processor we could assign to it arbitrary non contiguous areas by appropriate splitting. The workload is then likely to be more evenly spread among the HSE processors. But would the extra splitting that this implies as well as the cost of reconstructing the image at the other end be cost-effective?

### Real Time?

From the graph of section 6.4. it is evident that we could not hope to achieve a rate of flow through our current pipeline of more than one frame (of the compleXity described in chapter 5) per .2 seconds since that is the value of the clipping overhead T<sub>c</sub>. For our particular environment therefore, we have not achieved real time performance i.e. a rate of flow of at least 25 frames per second. Our bottleneck has moved further up the pipeline to the first stage of the dipper. If we want to further improve our timing we have to divide the clipper's task. One possibility would be to divide our 3D polygon data base amongst several pipelines like the one introduced in this project.

## Tramputer Implementation

In order to decide how to allocate the processes that constitute the stages of the pipeline amongst transputers we must take into account their speed and code size. Here are some hints (refer to diagram of section 6.3.3.). For a system with a splitter tree of optimal depth, we expect that the rate of flow through the HSE layer will be equal to that through the first dipping stage and that these will be the stages with the smallest rate of flow of our pipeline (see chapter 6). Hence each HSE stage as well as the first clipping stage should reside on their own transputers to avoid any timing penalty. The pair of perspective transformation processes that emerge from each leaf of the splitter tree could be incorporated in the transputer of the splitter tree leaf since the leaf splitting node will be dealing with an environment that is much simpler than the original (16 times simpler for a splitter tree of depth 5).

We should also consider the possibility of a tertiary splitting

tree so that all the channels of a transputer are utilised by a splitter tree node. This implies that each splitter tree node performs 3-way splitting about 2 planes. The root node should remain a binary splitting node to avoid any timing penalty.

# Suitability of OCCAM

Its features were handy in expressing the parallel combination of our algorithms and the non-determinism involved in the "buffer" process of the HSE which has no means of knowing which scan converter process to expect the next input from (see diagram of section 6.3.3 and OCCAM code in appendix 4).

However OCCAM's lack of data structures meant that we ha ve had to implement buckets and lists using LD arrays (see appendix 3).

The use of real numbers has been avoided for two reasons

i. speed ii. unavailability

Scaling has been used instead.

- [Fole82J Foley J.D. and A. Van Dam, "Fundamentals of Interactive Computer Graphics", Addison Wesley, 1982.
- jHoar83J Hoare C.A.R., "Notes on Communicating Sequential Processes", Technical Monograph PRG·33, August 1983.
- [INMO84] INMOS Limited, "OCCAM Programming Manual", Prentice Hall International, 1984.
- [INTRB4] INMOS Limited, "IMS **T424** Transputer Preliminary Re{erence Manual", August 1984.
- INewm79] Newman W.M. and R.F.Sproul, "Principles of Interactive Computer Graphics", McGraw Hill, 1979.
- $[Park85]$  Park C.S., "Interactive Microcomputer Graphics", Addison Wesley, 1985.
- IParkBOj Packe F .1.,

"Simulation and Expected Performance Analysis of Multiple Processor Z-buffer Systems", Computer Graphics 14 (ACM·SIGGRAPH),  $N^{\circ}$  3 (July 1980), pp. 46-56.

- [Suth74] Sutherland I.E. and G.W. Hodgman, "Reentrant Polygon Clipping", Communications of the ACM, 17(1), Jannary 1974, pp. 32-42.
- [SuSp74j Sutherland I.E., Sproul R.F. and R.A. Schumacker, "A Characterization of Ten Hidden Surface Algorithms", Computing Surveys, March 1974, pp. 1-55.
- [Z85] Notes for a Z Handbook, Draft 1, Programming Research Group, 1985.

### Appendix 1

#### Picture **Pormat**

This appendix describes the syntax used in our OCCAM implementation to define pictures In terms of polygons.

Each static picture, called frame, consists of a set of objects described in terms of polygons. All polygons go through the same pipeline, so a way of separating their coordinates is needed; for this reason the special value NEXT.POLYGON is inserted between the coordinates of successive polygons

```
\langlepolygon\rangle ::= \langlecolour\rangle {, \langle x \rangle, \langle y \rangle, \langle z \rangle}<sup>*</sup>
\langleframe> := \langlepolygon> {.NEXT.POLYGON, \langlepolygon>}"
```
Notice that a polygon can be empty (i.e. consist of a colour only), or consist of only one or two vertices. Such edgy forma of polygon can reault from extreme cases In the splitter process or incorrect input and are eventually discarded.

A sequence of frames can be used for animation. A movie is a sequence of frames separated by the special value NEXT.FRAME

<movie> ::= <frame> {.NEXT.FRAME. <frame>}- END

The special values are used to reset the appropriate data structures before processing the next frame/polygon. For example the scan converter process uses NEXT,POLYGON as a signal to clear the Edge Table and the Active Edge Table before processing the next polygon. The NEXT.FRAME value can be used by the display controller to clear the screen.

# Geometrical Caleulations used in Clipping

# A.2.1. Determining whether a Point is on the "Inside" of a Plane

From chapter 1 we know that we can determine whether a point is on the "inside" of a clipping plane by comparing the appropriate coordinate of the point with  $w (=$  $z_{\perp}$   $\equiv$  (s/d)) which can be calculated as soon as the eye coordinates of a point are known. In our OCCAM implementation w is calculated once and for all in the viewing transformation stage and kept as the fourth component of the coordinates of a point  $[x_{\alpha_1}y_{\alpha_2}z_{\alpha_3}w]$ .

For the hither and yon clipping planes we don't need to compare against w as these planes are perpendicular to the  $Z_n$  axis. Here is a summary of the conditions that a point must satisfy in order to be on the "inside" of each of the six clipping planes

 $P(x_1, y_2, z_1)$ 

| Is Inside     | 1 F                                      |                                              |
|---------------|------------------------------------------|----------------------------------------------|
| LEFT          | $x_{\rm e}$ $\rightarrow$ $-\omega$      |                                              |
| RIGHT         | $x_a \leftarrow u$                       |                                              |
| TOP.          | y ( w                                    |                                              |
| BOTTOM        | $S_{\rm cr}$ $\rightarrow$ $\sim$ $\sim$ |                                              |
| <b>HITHER</b> | $z_e \rightarrow k_1$                    | $z_{n} = k_{1}$ is the hither clipping plane |
| <b>YON</b>    | $k_{\rm z}$<br>$z_{\rm c}$               | $z_e = k_2$ is the yon clipping plane        |

#### A.2.2. **Calculating the Intersection of 8 Line Segment ond a Plane**

This only need be calculated if the line segment actually crosses the plane. The method used is the one suggested in ISuth74]. Consider the top clipping plane and a pair of points  $P_1(x_1,y_1,z_1)$  and  $P_2(x_2,y_2,z_2)$  on either side of it

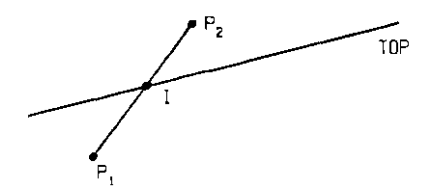

Let  $\alpha$  be the ratio  $\left| P,I\right| / \left| P,P_{2} \right|$ . Then the coordinates of I can be computed as

$$
\overline{1} = \overline{P}_1 + \alpha(\overline{P}_2 - \overline{P}_1)
$$

by noting that  $\overline{P_1}I = \alpha(\overline{P_2} - \overline{P_1}).$ 

In order to estimate the ratio  $\alpha$  for the top clipping

plane, we need a measure of the distance of P<sub>1</sub> and P<sub>2</sub> from that plane. (y - w) is a suitable measure. Since this has opposite sign for  $P_1$  and  $P_2$ , the ratio  $\alpha$  is given by

$$
\alpha = (y_1 - u) / ((y_1 - u) - (y_2 - u)).
$$

*a* can be calculated similarly for the other clipping planes. In the case of the hither and yon planes, the calculation of  $\alpha$  is simpler since the difference between the  $z$ -coordinates of  $P_1$  and  $P_2$  and the value of z at the plane can be used as the distance measure.

*a* can take values between 0 and 1 but in order to avoid the use of reals in our OCCAM program, we multiply the dividend in the expression for *a* by a "scale factor".

Notice that the divisor in the above expression is guaranteed to be non-zero by the fact that  $P_1$  and  $P_2$  lie on opposite sides of the plane.

### On the Implementation of the HSE Algorithm

#### A.3.I. **Data Structures**

The following data structures have had to be implemented in OCCAM in order to be used by the scan converter of the HSE algorithm [Fole82]

Edge Table  $(ET)$ , organised as an array of buckets (one per scanline), to contain the edges of the polygon to be scan converted

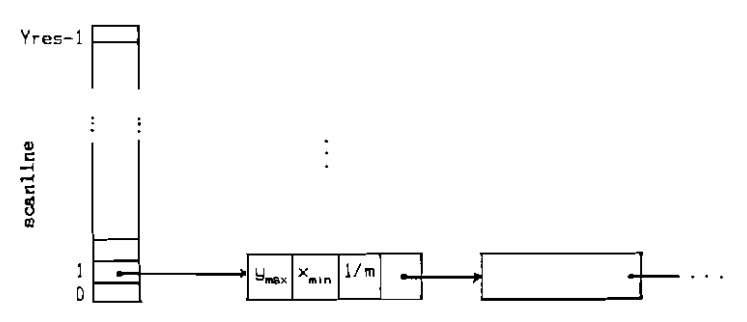

Information about each edge is kept in the bucket that corresponds to the scmline of its minimum y coordinate. The information kept for each edge is

- its maximum y coordinate  $(y_{\text{max}})$
- the x coordinate corresponding to its minimum y coordinate  $(x_{n,j})$
- $-$  its inverse slope  $(1/m)$

Active Edge Table (AET), organised as a simple list, to contain the edges that the current scanline intersects

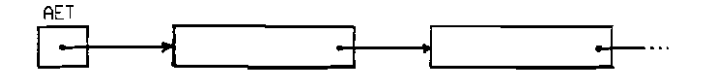

The ET and AET are implemented in OCCAM using a large iD array to store the information about the edges. Another array acts as the bucket pointers for the ET. Edges belonging to the same bncket are linked together. An integer variable points to the first edge of the AET and the edges of the AET are also linked together

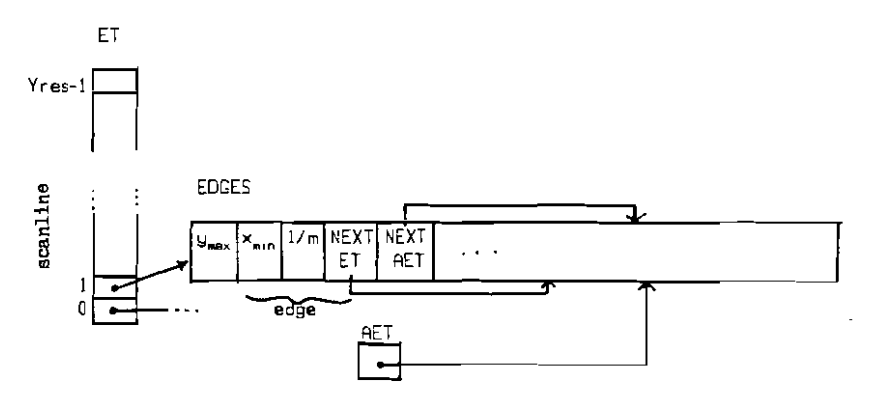

# A.3.2. Operations

The following (specialised) operations on the above data structures were implemented in order to be used by the scan converter

i. CLEAR

{Initizlise the ET and the AET to empty }

ii INSERT.ET.EDGE

{Insert an edge into the appropriate bucket of the ET }

# iii. MOVE.ET.BUCKET.TO.AET

{Remove a bucket of edges from the ET and

insert them into the AET without destroying the ordering of the AET  $\{\text{on } x_{\text{min}}\}\}$ 

i,. UPDATE.AET

!Update the edges of the AET before processing the

next scanline. In other words remove from the AET those edges whose y.... is equal to the last scanline processed and update the x-intercept of the rest of the edges  $(x_{n})$  for the next scanline  $\}$ 

,. BUBBLESORT

{Used to sort the AET in case it became out of order during updating. The AET is likely to be sorted and in that case bubblesort performs well }

The following incremental calculations were used in order to save time during scan conversion

i. X-intercept of an Edge with the Next Scanline

If an edge of slope m intercepts scanline i at  $x$  (y=i), it must intercept scanline  $i+1$  at  $x_i + 1/m$ . This calculation is used in UPDATE.AET.

ii.Depth of a Polygon at the Next Pixel

The Z-buffer HSE algorithm requires that the depth of a polygon be estimated at each of the pixels within it. This can be done by solving the equation of the polygon's plane

 $a \times x + b \times y + c \times z + d = 0$ 

for z. But this calculation requires 1 division, 2 multiplications and 2 subtractions per pixel. Instead we observe that if the depth of a polygon at pixel  $(x,y)$  is z. then its depth at the next pixel on the current scanline  $(x+1,y)$  is

$$
z + (((-d - a*(x+1) - b*y) / c) - ((-a - a*x - b*y) / c)) =
$$
  
 $z - (a / c)$ 

# A.3.4. Calculation of the Plane Equation

The plane equation of a polygon is determined using the method suggested by Martin Newell and described in [SuSp74].

The coefficients a,b and c of the plane equation are determined as follows

 $a = \sum (y_1 - y_1) * (z_1 + z_1)$  $b = \sum (z_1 - z_1) * (x_1 + x_1)$  $c = \sum_{i} (x_i - x_i) * (y_i + y_i)$ where  $(x_1, y_1, z_1)$  is the i<sup>th</sup> polygon vertex  $i = 1.74$  (vertices in polygon)  $j = (i+1 \text{ if } i \in \pm \text{(vertices in polygon)} e \text{ is } 1)$ 

In our implementation we require that the vertices of a polygon be coplanar and only take into account 3 of the vertices in determining the plane coefficients.

Having determined a,b and c, the d coefficient is found using the coordinates of a vertex to solve the plane equation for d.

# **OCCAM Implementation**

```
-- Constant Declarations
DEF SCREEN. HEIGHT = 21. --must be odd
   SCREEN. WIDTH = 21.
   HALF. SH
               = 10.
                        --(SCREEN, HEIGHT -1) / 2
    HALF.SW
                = 10-(SCREEN, HIDTH - 1) / 2MAX. DEPTH
                = max.int.
    \texttt{HACK}. CND. COLOUR = '\texttt{ms}'.
    MAX EXPECTEO = 200.
    SCALE.FACTOR = 1024.= 10.
                           -Screen Size / Z
    \mathbf{S}^{\perp}= 16.-distance from E.C. origin to screen plane
    \mathbf{d}= 20, -Distance from E.C. origin to W.C. origin
    \mathbf{D}= 1.K1--2=K1 is the Hither clipping plane (E.C.)
                         --Z=K2 is the Yon clipping plane (E.C.)
    KZ= 30.NEXT. POLYGON = min. int.
    NEXT.FRAME = min.int + 1.END<sub>1</sub>
                 = min. int + 2.ALL
                 = min.int + 3:
CHAN screen AT Screen. Index:
```

```
-- inputter
PROC INPUTTER (CHAN OUT)=
  SED
    0UT ! '0'; -8; -4; 0; 0; 7; 0; 8; -4; 0; NEXT. POLYGON
    0UT ! 'I': -9.5.4; -7.7.4; 7.7.4; S_1-9.4; END:
```

```
- Viewing Transformation
    -- Transform from World to Eye Coordinates
    -and scale them up * SCALE. FACTOR to
    -avoid use of reals.
    PROC VIEWING, TRANSFORMATION(CHAN in. out.
                                      VALUE<sub>s</sub>.
                                             d.
                                             D)=
       VAR x, y, z, colour, t:
       SEQ
         t := (s * SCALE.FACTOR) / d(NEX)number of times executed:P_t (CEX)cost per exec. 1138 transp. cycles
         x := 0WHILE x <> END
           SEO
              in ? colour
             out ! colour
              1n 2x\overline{\texttt{WHILE}} \times > (min.int + 2) --While not a control value
                SEQ
                  in 2 g: z\mathfrak{L}out ! x * SCALE_FACTOR
                                                         -Xe \neq SCALE, FACTOR
           .399
                  out ! y * SCALE.FACTOR
                                                         --Ye * SCALE. FACTOR
         HEX + B<br>ርEX + 39
                  out ! (D - z) * SCALE. FACTOR
                                                         -Ze \ast SCALE FACTOR
                  out ! t \equiv (D - z)-W \equiv SCALE.FACTOR
                  in ? ×
              out \, | \, xIntersection
    --calculate the intersection of a plane and edge.
    --alpha = ( (dist. from point P) to plane)/
                  (dist, from P1 to P2) = SCALE.FACTOR
    --(xi, yi, zi) are the intersection coordinates
    PROC INTERSECTION ( VALUE x1, y1, z1,
                           x2, y2, z2,
                           alpha,
                           UAR xi, yi, zi)=
       SED
         xi := x1 + (alpha * ((x2 - x1) / SCALE.FACTOR))yi := y1 + (aipha * ((yZ - y1) / SCALE.FACTOR))2i := 2i + (alpha * ((22 - z)) / SCALE.FACTOR)):
```

```
6<sub>1</sub>
```
Oxicita University Computing Laboratory Programming Research Group-Library 8-11 Keple Road Oxford OX1 3QD Oxford (0865) 54141

```
- leftClipper
--All incoming coordinates are = SCALE. FACTOR
PROC CLIP.LEFT (CHAN left, right,
              VALUE s. d)=
  VAR xfirst.ufirst.zfirst. --first polugon vertex
     wirst.
     xs, ys, zs,
                            --beginning of each edge
                            --end of each edge
     xp, yp, zp,
     xi,yi,zi,
                            -intersection coordinates
                             - u = (s/d) x 2
     HS, HP, Hİ,
     FIRST.POINT. INSIDE.
     SECOND. POINT, INSIDE.
     alpha.
     colour,
                            - t = s / dt:
  SEC
    t := (s \times \text{SCALE.FACTOR}) / d --calculate s/d \times SCALE. FACTOR
    x_P := DMILE \times p \iff ENOSED
       left ? colour
       right ! colour
       left ? xs
       IF
         xs \leq (min, int + 2) --a control value; the polygon is null
           SEQ
              right ! xs
                            --to terminate outer loop if xs = END
              xp := xsTRUE
           SEQ
              left ? ys: zs; ws
             xfirst := xsufirst := uszfirst = 25n.
             w irst x = ws
             1F(xs + \mu s) > 0FIRST, POINT, INSIDE := TRUETRUE
                 FIRST, POINT, INSIDE := FALSEleft ? xp
              ΙF
               xp \ge (min. int + 2)
                 left 7 yp: zp: upTRUE
                -SKIP
            \overline{r}WHILE \times p > (min.int + 2)
                                             --While xp min (NEXT.POLYGON,
               SEQ
                                              --NEXT.FRAME. ENDY
```

```
1F
                           (xp + \mu p) \ge 0SECOND, POINT, INSIDE := TRUE
                           TRUE
                             SECOND.POINT. INSIDE := FALSEIF
                           FIRST. POINT, INSIDE AND SECOND. POINT, INSIDE
                              right ! xp; yp; zp; wp
                           FIRST. POINT. INSIDE AND (NOT SECOND. POINT. INSIDE)
                             SEQ
                                alpha := ((xs + us) * SCALE.FACTOR)/ ((xs + us) - (xp + up))INTERSECTION(xs.ys.zs. xp.yp.zp. alpha. xi.yi.zi)
                                \mu i := t \bullet (zi / SCALE.FACTOR)right ! xi; yi; zi; wi
                           (NOT FIRST.POINT.INSIDE) AND SECOND.POINT.INSIDE
NEX : P<br>GEX : 1213
                             SEQ
              121.8-1<br>121.979
                                alpha := ((xs + <sub>MS</sub>) * SCALE, FACTOR)/ ((xs + ws) - (xp + up))INTERSECTION(xs, ys, zs, xp, yp, zp, alpha, xi, yi, zi)
                                ui := t \times (zi / SCALE.FACTOR)right ! xi: yi: zi; wi
                                right ! xp; yp; zp; wp
                           TRUE
                             SKIP
                         xs := xpys := ypzs := zpHS := MPFIRST. POINT. INSIDE := SECOND. POINT. INSIDE
                         left ? xp
                         TF
                           xp \ge (min. int + Z)
                                                  --not a control value
                              left ? yp; zp; wp
                           TRUF
                            . SKIP
                     -process last edge using saved vertex
                    ĪF
                       (xfirst + w first) \ge 0SECOND. POINT. INSIDE := TRUE
                       TRUE
                         SECOND, POINT, INSIDE i = \text{FALSE}IF
                       FIRST, POINT, INSIDE AND SECOND POINT, INSIDE
                         right ! xfirst; yfirst; zfirst; wfirst
                       FIRST.POINT.INSIDE AND (NOT SECONO.POINT.INSIDE)
                         SEQ
                           alpha := ((xs + ws) * SCALE, FACTOR) /((xs + ws) - (xfirst + ufirst))
```

```
INTERSECTION(xs, ys. zs, xfirst, yfirst, zfirst,
      alpha. xi.ui.zi)
      H1 := L \equiv (zi / SCALE.FACTOR)right ! xi; yi; zi; w)<br>(NOT FIRST.POINT.INSIDE) AND SECOND.POINT.INSIDE
    SEQ
      alpha := ((xs + us) \times SCALE.FACTOR) /((xs + ws) - (xfirst + ufirst))INTERSECTION(xs, ys, zs, xfirst, yfirst, zfirst,
      alpha, xi, yi, zi)
      ui := t * (zi / SCALE.FACTOR)right ! xi; yi; zi; wi
      right ! xfirst: yfirst; zfirst; wfirst
  TRUE
  . SKIP
right ! xp:
```

```
- Right Clipper
-All incoming coordinates are = SCALE. FACTOR
PROC CLIP.RIGHT (CHAN left, right,
               UALUE s, d)=
  UAR xfirst, yfirst, zfirst, --first polygon vertex
      Hfirst.
                               --beginning of each edge
      xs.ys.zs,
                               -end of each edge
      xp. yp. zp.
      xi, yi, zi,
                               --intersection coordinates
                              - = (s / d) = 2
      WS.WP.WI.
      FIRST.POINT.INSIDE.
      SECOND.POINT.INSIDE.
      alpha.
      colour.
                              -1 = dt.
  SF0
    t := (s * SCALE.FACTOR) / d --calculate s/d * SCALE.FACTRYxp := 0WHILE xp () END
      SE<sub>Q</sub>
        left ? colour
        right ! colour
        left 2 xsTF.
          xs \le (min, int + 2) --a control value, the polygon is null
            SF0
               right! xs
               xp := xs--to terminate outer loop if xs = END
          TRUE.
            SEQ
               left  7 us: 25: us
               xf inst = xsyfirst := us
               zfirst = zs
               \n  <i>uf</i> <i>irst</i> <math>\times</math> <i>us</i>IF
                 (xs - \mu s) ( = 0FIRST.POINT. INSIDE := TRUETRUE
                   FIRST.PQINT. INSIDE := FALSE
               left 2 xpTF.
                 \times p \rightarrow (min. int + 2)
                   left ? yp: zp; wp
                 TRUE
                   SKIP
               WHILE xp > (min, int + 2)--While xp rin {NEXT.POLYGON,
                 SE0
                                                 --NEXT. FRAME. END?
```

```
IF.
      (xp - \mu p) (= 0SECOND.POINT. INSIDE := TRUETRIF
        SFCDND.PDINT. INSIDE := FALSEIF
      FIRST POINT INSIDE AND SECOND POINT INSIDE
        right ! xp: up: zp: wp
      FIRST POINT INSIDE AND (NOT SECOND POINT INSIDE)
        SEQ
          alpha := ((xs - \mu s) \times SCALE. FACTOR)
          /( (x5 - \mu 5) - (xp - \mu p))INTERSECTION(xs.us.zs. xp.up.zp. alpha. xi.ui.zi)
          ui := t * (z) / SOLE, FACTOR)right ! xi ui zi wi
      (NOT FIRST.POINT.INSIDE) AND SECOND.POINT.INSIDE
        SF0
          alpha := ((xs - ws) = SCALE.FACTDR)/(xs - \mu s) - (xp - \mu p))INTERSECTION(xs.ys.zs, xp,yp,zp, alpha, xi,yi,zi)
          wi:= t = (zi / SCALE.FACTOR)right ! xi . yi . zi . wi
          right \perp xp; up; zp; up
      TRUF
        SKIP
    xs := xpys := ypzs := zpHS := WPFIRST. POINT. INSIDE := SECOND. POINT. INSIDEleft 2 \times pIF
      xp > (min. int +2)
                            --not a control value
        left ? up: zp: wp
      TRUE
        SKIP
--process last edge using saved vertex
1F
  (xfirst - wfirst) \leq 0SECOND.POINT.INSIDE := TRUE
  TRUE
    SECOND.POINT.INSIDE := FALSE
IF
  FIRST. POINT, INSIDE AND SECOND. POINT, INSIDE
    right | xfirst; yfirst; zfirst; wfirst
  FIRST, PDINT, INSIDE AND (NOT SECOND, POINT, INSIDE)
    SE<sub>0</sub>
      alpha = ((xs - ws) * SC + E.F4CT3R) /((xs - ns) - (xfirst - xfirst))
```
```
INTERSECTION(xs, us, zs, xfirst, ufirst, zfirst,
       alpha, xi.ui.zi)
      \mu i := t * (zi / SCALE.FACTOR)right ! xi; yi; zi; wi
  (NOT FIRST.POINT.INSIDE) AND SECOND.POINT.INSIDE
     SEQ
       alpha := ((xs - ns) * SCALE.FACTOR) /((xs - ns) - (xfirst - ufirst))INTERSECTION(xs.ys.zs. xfirst.yfirst.zfirst,
       alpha xi,yi,zi)
      \mathbf{u}i := \mathbf{t} \ast (zi / SCALE, FACTOR)
       right ! xi; yi; zi; wi
       right ! xfirst; yfirst; zfirst: wfirst
  TRUE
    SKIP
right ! xp:
```

```
\overline{a} Top
         Clipper
-All incoming coordinates are \neq SCALE FACTOR
PROCCLIP.TOP (CHAN left, right,
              UALUE s. d) =
  VAR xfirst, yfirst. zfirst, --first polygon vertex
     ulirst.
     xs, ys, zs,
                           -beginning of each edge
                           --end of each edge
     XP. UP. ZD.
     xi.yi.zi.
                           --intersection coordinates
     HS. HP. Hİ.
                           - - = (s / d) = zFIRST.POINT.INSIDE.
     SECOND. POINT. INSIDE.
     alpha.
     colour.
                           -1 = 5/d\pmSE<sub>0</sub>
    x_0 := 0WHILE \times p \iff ENDSEQ
       left ? colour
       right ! colour
       left  7 xs
       1F
         xs \le (min.int + 2) -- a control value: the polygon is null
           SE0
             right ! xs
             xp := xs--to terminate outer loop if xs = ENDTRUF.
           SF0
             left  2 us: zs: wsxfirst := xsufirst := uszfirst := zswfirst := wsIF.
               (us - ws) (= 0)FIRST.POINT. INSIDE := TRUETRUE
                 FIRST.POINT.INSIDE := FALSE
             left ? xp
             IF.
               xp \ge (min. int + 2)
                 left 7 yp; zp; wp
               TRUF
                SKIP
             WHILE xp \rightarrow (mir. int + 2)
                                          --While xp ∽in {NEXT.POLYGON,
                                            --NEXT. FRAME. ENDY
               SEQ
```

```
TF
       (yp - up) \leq 0SECOND, POINT. INSIDE := TRUETRUE
         SECOND, POINT, INSIDE := FALSE1F
       FIRST. POINT, INSIDE AND SECOND. POINT, INSIDE
         right ! xp; up; zp; wp
       FIRST.POINT.INSIDE AND (NOT SECOND.POINT.INSIDE)
         SEO
           alpha := ((ys - us) * SCALE.FACTOR)/ ((ys - us) - (yp - up))INTERSECTION(xs, ys, zs, xp, up, zp, alpha, xi, yi.zi)\overline{m} = t = (zi / SCALE.FACTOR)
           right ! xi; yi; zi; wi
       (NOT FIRST, POINT, INSIDE) AND SECOND, POINT, INSIDE
         SE0.
           alpha := ((ys - us) * SCALE, FACTOR)/ ((ys - us) - (yp - up))INTERSECTION(xs, ys, zs, xp, yp, zp, alpha, xi, yi, zi)wi := t = (zi / SCALE.FACTOR)right ! xi; yi; zi; wi
           right ! xp; up; zp; wp
      TRUE
         SKIP
    xs := xpys := ypZS := ZPws := upFIRST. POINT. INSIDE := SECOND. POINT. INSIDE
    left ? xp
    ΙF
      xp \in (min. int + 2)
                             --not a control value
         left 7 up: zp: wp
      TRUE
         SKIP
--process last edga using saved vertex
ΤF
  (yfirst - ufirst) \leq 0SECOND.POINT. INSIDE := TRUETRUF
    SECOND, POINT, INSIDE := FALSE
IF
  FIRST.POINT.INSIDE AND SECOND.POINT.INSIDE
    right ! xfirst; ufirst; zfirst; wfirst
  FIRST.POINT.INSIDE AND (NOT SECOND.POINT.INSIDE)
    SEQ
       alpha := ((gs - us) * SCALE.FACTOR) /((\mathsf{ys} - \mathsf{ws}) - (\mathsf{yfirst} - \mathsf{wfirst}))69
```

```
INTERSECTION(xs.ys.zs. xrirst.yfirst.zfirst. 
      alpha. xi.yi.zi) 
      wi := t * (zi / SCALE.FACTOR)right! xi; yi, zi: wi 
  (NOT FIRST.POINT.INSIDE) AND SECOND.PDINT.INSIDE 
    SEQ

       alpha := ((ys - ws) * SCALE. FACTOR) /
       ((\mathsf{ys} - \mathsf{ws}) - (\mathsf{yfirst} - \mathsf{wfirst}))INTERSECTION(xs,ys,zs. xfirst,yflrst.zfirst. 
      alpha. xi.yi.zi) 
      wi := L \times (zi / SCALE.FACTOR)right ! xi; yi; zi; wi
      right ! xfirst; yfirst; zfirst; wfirst
  TRUE 
    SKIP 
right! xp:
```

```
- Bottom Clipper
-All incoming coordinates are x SCALE. FACTOR
PROC CLIP.BOTTOM (CHAN left, right,
               UALUE s, d=
  VAR xfirst, yfirst, zfirst, --first polygon vertex
      \sqrt{115}XS, US, ZS,
                             --beginning of each edge
                              --end of each edge
      xp, yp, zp,--intersection coordinates
      xi.yi.zi.
      \mus, \mup, \mui,
                             - \mu = (s / d) * zFIRST. POINT. INSIDE.
      SECOND.POINT.INSIDE.
     alpha,
     colour.
                             - t = s / dt:SEQ
    t := (s * SCALE.FACTOR) / d --calculate s/d \equiv SCALE, FACTOR
    \times p : = 0
    WHILE xp \Leftrightarrow END
      SED
        left 7 colour
        right ! colour
        left 7x5IF
          xs \le (min.int + 2) --a control value; the polygon is null
            SEQ
              right ! xs
              xp := xs --to terminate outer loop if xs = ENDTRUF
            SEQ
              left  7 ys: zs: usxf</math> <math>is</math>ufIrst := uszffrst := zsuffirst := us1\tilde{r}(ys + ws) > 0FIRST.POINT.INSIDE := TRUE
                TRUE
                   FIRST.POINT.INSIDE := FALSE
               left  7 <math>\times</math> p1F
                xp > (min. int + 2)
                   left 7 up: 2p: up
                TRUE
                   SKIP
              WHILE xp \ge (min, int + 2)--While xp rin (NEXT.POLYGON,
                SE0.
                                                --NEXT.FRAME, END}
```

```
TF.
      (\mu p + \mu p) > = 0SECDND.POINT. INSIDE := TRUETRIF
         SECOND.PQINT. INSIDE := FALSE1F
      FIRST POINT INSIDE AND SECOND POINT INSIDE
         right ! xp; up; zp; wp
      FIRST. POINT. INSIDE AND (NOT SECOND. POINT. INSIDE)
         SFO.
           alpha := ((ys + ws) * SCALE.FACTOR)
           / ((us + us) - (up + up))INTERSECIION(xs,ys,zs, xp,yp,zp, alpha, xi,yi,zi)\mu i := i \times (zi / SCALE.FACTOR)right ! xi; gi; zi; wi
      (NOT FIRST, POINT, INSIDE) AND SECOND, POINT, INSIDE
         SE0
           alpha := ((us + us) * SCALE.FACTOR)/ ((ys + us) - (yp + up))INTERSECTION(xs.ys.zs. xp.yp.zp. alpha. xi.yi.zi)
           ui := t * (zi / SCALE.FACTOR)right ! xi; yi; zi; wi
           right ! xp: up: Zp: Wp
      TRUE
         SK1P
    xs := xpys := yp2S := 2PHS \cong HPFIRST.POINT.INSIDE := SECOND.POINT.INSIDE
    left  7 <math display="inline">\times</math> pT.F
      xp \ge (min. int + 2)
                               --not a control value
         left ? \mup; zp; \mup
      TRI/F
         SKTP
--process last edge using saved vertex
1F
  (yfirst + uf) >= 0
    SECOND, P<sub>U</sub> <sub>N</sub> <sub>1</sub> <sub>N</sub> <sub>1</sub> <sub>N</sub> <sub>2</sub> <sub>N</sub> <sub>N</sub> <sub>N</sub></sub>
  TRUF
    SECOND POINT INSIDE := FALSE
IF
  FIRST.POINT.INSIDE AND SECOND.POINT.INSIDE
    right ! xfirst; yfirst: zfirst; wfirst
  FIRST.POINT.INSIDE AND (NOT SECOND.POINT.INSIDE)
    SEC
      alpha := ((ys + ws) * SCALE.FACTOR) /((gs + ns) - (yfirst + wfirst))
```

```
INTERSECTION(xs,ys,zs, xfirsl.yfirsl,zfirsl, 
       alpha, xi.yi.zi) 
       \exists i := t \in \{zi \mid \text{SCALE.FACTOR}\}\right! xi; yi; zi; wi
  (NOT FIRST. POINT. INSIDE) AND SECOND.POINT.INSIDE 
    SEQ 
       alpha := ((ys + us) * SCALE.FACTOR) /((ys + us) - (yfirst + wfirst))INTERSECTION(xs,ys,zs, xfirsl,yfirst.,zfirst.,
       alpha. xi.yi,zi)
                         Ï
       10-1 := l • (zi I SCALE. fACTOR)

       right.! xi; yi; zi; wi
       right.! xfirst; yfirst; zfirst; wfirst
  TRUE<br>SKIP
right ! xp:
```

```
-- Hither Clipper
--All incoming coordinates are * SCALE. FACTOR
PROC CLIP.HITHER (CHAN left, right,
                   U \cap H if E = dK =--z=K is the hither clipping plane
  VAR xfmst.yfirst.zfirst. --first polygon vertex
      ufirst.
      XS, JS, ZS,
                              --beginning of each edge
      xp, dp, zp,--end of each edge
                               --intersection coordinates
      xi, yi, zi,
      HS.HD.HI.FIRST.POINT.INSIDE.
      SECOND. POINT, INSIDE.
      almha
      colour.
      \mathbf{t}.
      \mathbf{k}:
  SED
    k := K = SCALE, FACTOR --- All coordinates are = SCALE. FACTOR; so scale k too
    t := (s \times SCALE, FACTOR) / d\timesp : = 0
    WHILE xp <> END
       SEO
         left ? colour
         right ! colour
         left  7 <sub>xs</sub>ΤF
          xs \le (min, int + 2) --a control value; the polygon is null
            SEQ
               right ! xs
                               -to terminate outer loop if xs = ENDxp := xsTRLIF.
             SEQ
               left ? ys; zs; ws
               xfirst := xsyfirst := ysz irst z = zs\n  <i>W</i> in st \neq us
               ΙF
                 (2s - k) >= 0
                  FIRST.POINT.INSIDE := TRUE
                 TRLE
                   FIRST. POINT. INSIDE := FALSE
               left ? xp
               IF
                 xp \in (min. int + 2)
                   left ? up; zp, up
                 TRUE
```

```
SKIP
WHILE \times P \ge (min. int + 2)
                                --While xp rin (NEXT.POLYGON,
                                  --NEXT FRAME FND)
  SEQ
    IF
       (z_{p} - k) >= 0
         SECOND POINT INSIDE := TRUE
       TRIF
         SECOND.POINT. INSIDE := FALSETF
       FIRST POINT INSIDE AND SECOND POINT INSIDE
         right ! xp; yp; zp; wp
       FIRST. POINT, INSIDE AND (NOT SECOND. POINT, INSIDE)
         SFD
           alpha = ((2s - k) * SCALE.FACTOR)/(2s - k) - (zp - k))INTERSECTION(xs.ys.zs. xp.yp.zp. alpha. xi.yi.zi)
           ui := t * (zi / SCALE.FACTDR)right [ xi; yi; zi, wi
       (NOT FIRST, POINT, INSIDE) AND SECOND. POINT, INSIDE
         SE0
           alpha := ((zs - k) * SCALE.FACTOR)/ ((zs - k) - (zp - k))INTERSECTION(xs.gs.zs, xp.gp.zp, alpha, xi,gi,zi)
           \mu i := t * \langle \pm i \rangle SCALE, FACTOR)
           right ! xi; yi; zi; wi
           right ! xp; up; zp; wp
       TRUE
         SKIP
    \times s := xpys - = ypzs := zpMP := MSFIRST.POINT.INSIDE := SECOND.POINT.INSIDE
    left 7 xp
    IF
       xp) (min. int + 2) --not a control value
         left ? yp. zp; wp
       TRUF
         SKIP
--process last edge using saved vertex
TF.
  (zFirst - k) \ge 0SECOND POINT. INSIDE := TRUE
  TRI IF
    SECOND, POINT, INSIDE \cdot = FALSE
15FIRST.POINT.INSIDE AND SECOND.POINT.INSIDE
     right ! xfirst; gfirst; zfirst; wfirst
  FIRST.POINT.INSIDE AND (NOT SECOND.POINT.INSIDE)
    SED
```

```
alpha := ((zs - k) \triangleright SCALE FACTOR)
      / ((zs - k) - (zfirst - k))INTERSECTION(xs.ys.zs, xf;rst,yfirst,zfirst,
      alpha. xi, gi, zi)
      \mathbf{u}i := \mathbf{t} \mathbf{v} (zi / SCALE.FACTOR)
      right ! xi; yi, zi; wi
  (NOT FIRST.POINT.INSIDE) AND SECOND POINT.INSIDE
    SEQ
      a!pha := ((zs - k) * SCALE.FACTOR)/ ((zs - k) - (zfirst - k))INTERSECTION(xs, ys, zs, xfirst, yfirst, zfirst,
      alpha. xi, g(2)\mu i := t \cdot (z) / SOLE.FACTOR)right ! xi; yi; zi: wi
      right ! xfirst; yfirst; zfirst; wfirst
  TRUE
    SKIP
right ! xp:
```

```
Clipper
- Yon
-- All incoming coordinates are * SCALE. FACTOR
PROC CLIP. YON (CHAN left, right,
               VALUE s.d.
                     K = \sum_{n=1}^{\infty}-\rightarrowz=K is the won clipping plane
  UAR xfirst.ufirst.zfirst. --first polygon vertex
      wfirst.
                              -beginning of each edge
      XS. US. 25.
                              --end of each edge
      XP, UP, ZP,xi.ui.zi.--intersection coordinates
      HS. HD. Wİ.
      FIRST POINT INSIDE.
      SECOND. POINT. INSIDE.
      alpha.
      colour.
      t.
      \mathbf{k}:
  SFO
    k := K \neq SCALE, FACTOR --All coordinates are \ge SCALE, FACTOR; so scale k too
    t := (s * SCALE.FACTOR) / dxp := 0WHILE xp \le 2 END
      SF0
        left 7 colour
        right ! colour
        left 7 xs
        IF
          xs \leq (min, int + 2) --a control value; the polygon is null
            SE0
              right ! xs
                              -to terminate outer loop if xs = END
              xp := xsTRUE
            SED
              left 7 us: zs: ws
              xfirst := xsyfirst := yszfirst := zswf inst v = wgIF
                (zs - k) \le 0FIRST.PQINT. INSIDE := TRUETRUE
                  FIRST.POINT.INSIDE /= FALSE
               left ? xp
               IF.
                 xp > \{min, int + 2\}left 7 yp: 20. wp
                 TRUE
```
 $\overline{\phantom{a}}$ 

```
SKIP
WHILE \times p \rightarrow (min. int + 2)
                                 --While xp min (NEXT,POLYGON,
  SEQ
                                  --NEXT. FRAME, END}
    IF
      (zp - k) \leq 0SECOND, POINT, INSIDE := TRUETRUE
        SECOND, POINT, INSIDE := FALSEIF
      FIRST. POINT, INSIDE AND SECOND. POINT, INSIDE
         right ! xp; gp; zp; wp
      FIRST.POINT.INSIDE AND (NOT SECOND.POINT.INSIDE)
        SEQ
           alpha := ((2s - k) * SCALE.FACTOR)/ ((zs - k) - (zp - k))INTERSECTION(xs, ys. zs, xp. yp. zp, alpha. xi. yi. zi)
          \mathbf{w}i := t \mathbf{w} (zi / SCALE.FACTOR)
           right ! xi; yi; zi; wi
      (NOT FIRST.POINT.INSIDE) AND SECOND.POINT.INSIDE
         SED.
           alpha := ((2s - k) \times SCALE FACTOR)
          / ((2s - k) - (zp - k))INTERSECTION(xs, ys, zs, xp, yp, zp, alpha, xi, yi, zi)wi := t = (2i / \text{SCALE}, \text{FACTOR})right ! xi; yi; zi; wi
          right ! xp; yp; zp; wp
      TRUF
        SKIP
    xs := \mathbf{xp}ys := yp25 := 2pMS := MPFIRST POINT INSIDE := SECOND POINT INSIDE
    left ? xp
    IF
      xp \ge (m/n, int + Z) --not a control value
         ieft ? yp; zp; wp
      TRUE
        SKIP
--process lest edge using saved vertex
1F
  (zfirst - k) \leq 0SECOND. POINT. INSIDE := TRUE
  TRUF.
    SECOND, POINT, INSIDF := FALSFIF.
  FIRST. POINT. INSIDE AND SECOND. POINT, INSIDE
    right ! xfirst: yfirst; zfirst: wfirst
  FIRST. POINT. INSIDE AND (NOT SECOND. POINT, INSIDE)
    SEG
```

```
alpha := ((zs - k) \times SCALE, FACTOR)/(zs - k) - (zfirst - k))INTERSECTION(xs.ys.zs. xfirst.yfirst.zfirst.
      alpha, xi.yi.zi)
      ui := t * (zi / SCALE.FACTOR)right ! xi; yi; zi; wi
  (NOT FIRST.POINT.INSIDE) AND SECOND.POINT.INSIDE
   SE0
      alpha := ((zs - k) * SCALE.FACTOR)/ ((zs - k) - (zfirst - k))INTERSECTION(xs. ys. zs. xfirst. yfirst. zfirst.
      alpha. xi.yi.zi)
      ui := t * (zi / SCALE.FACTOR)right ! xi; yi; zi; wi
      right ! xfirst; yfirst; zfirst; wfirst
 TRUE
    SKIP
right ! xp:
                                       \sim
```

```
-- Splitter (Splits about plane X = 0)
-- All incoming coordinates are *SCAIE. FACTOR
PRIC X. SPLITTER( CHAN in. out1. out2,
                 VALUE s d )=VAR xfirst.yfirst.zfirst, --first polygon vertex
     wfirst.
     xs, ys, zs,
                              -beginning of each edge
                              --end of each edge
     XP. 9P. ZP.--intersection coordinates
     xi, y1, z1,WS.WP.WI.
     FIRST.POINT.LEFT.
     FIRST.POINT.ON.PLANE.
     SECOND. POINT. LEFT.
     SECOND. POINT, DN. PLANE.
     alpha.
     colour.
     E:SEQt := (s \times \text{SCALE.FACTOR}) / dx = 0THHILE \times p \iff ENDSE0
       in ? colour
   I
        out1 ! colour
        out2 ! colour
   í
        in 7 xsIF\overline{\phantom{a}}xs \le (min, int + 2) --a control value; the polygon is null
            SEQ
              out1 + xsout2 + xsxp := xs--to terminate outer loop if x5 = ENDTRUE
            SEQ.
              in ? ys; zs; wsxf inst := xsI
              yfirst := yszfirst := zswfirst := ws1F
   \frac{1}{1}xs < 0SEQ
                     FIRST.POINT.LEFT = TRUE
                     FIRST.POINT.OX.PLANE := FALSE
                x s > 0\overline{1}
```

```
SEO
            FIRST POINT LEFT := FALSE
            FIRST. POINT, ON, PLANE := FALSE
        TRLIF.
          SEO
            FIRST.POINT. ON.PLANE := TRUEFIRST, PDINT, LEFT := EALSE
      in ? xp
     T F
                             --not a control value
        xp > (min. int + 2)
          in 7 up: zp: wpTRUE
         SKIP
     RHLE \times P > (min.int + 2)
                                        --While xp rin (NEXT.POLYGON,
        SFO
                                        --NEXT.FRAME. ENDY
          IF
            xD \in DsFn
                SECOND POINT LEFT : = TRUE
                SECOND.POINT. ON.PLANE := FALSExp > 0SE<sub>0</sub>
                SECOND.POINT. LEFT : = FALSESECOND, POINT, ON, PLANE := FALSETRUE
              SEO
                SECOND POINT ON PLANE := TRUE
                SECOND. POINT. LEFT := FALSE
          1F
            SECOND. POINT, ON, PLANE
              SEQ
                out! ! xp; yp; zp; wp
                 out2 ! xp: up: xp: upSECOND. POINT, LEFT AND (FIRST, PDINT, ON, PLANE OR
NEX : E-I<br>CEX : 1171
            FIRST. POINT. LEFT)
              outl ! xp; yp; zp; wp
            (NOT FIRST.POINT.LEFT) AND (NOT SECOND.POINT.LEFT)
               outZ! xp; yp; zp; wp
            FIRST. POINT. LEFT AND (NOT SECOND. POINT. LEFT)
              SEO
                 alpha := ((-xs) \times \text{SCALE.FACTOR}) / (xp - xs)INTERSECTION(xs, ys, zs, xp, yp, zp, alpha, xi, yi, zi)
                \mu i := t \mu (zi / SCALE.FACTOR)outl ! xi: ui: zi: wi
                outZ ! x1; yi: zi; wi
                out2 ! xp: yp; zp; wp
            (NOT FIRST.POINT.LEFT) AND SECOND.POINT.LEFT
              SEO
                 alpha := (xs \times SCALE.FACTOR) / (xs - xp)INTERSECTION(xs.ys.zs, xp.yp.zp, alpha. x:.yi.zi)
                m = t * (zi / SCALE.FACTOR)outl ! xi, yi: zi; wi
```
 $NEX \tcdot P$  CEX  $\tcdot 1430$ 

```
out2 ! xi; yi; zi; wi
          out1 ! xp; yp; zp; hpxs := xpys := ypzs := zpws := wpFIRST POINT LEFT := SECOND POINT LEFT
   FIRST. POINT. ON. PLANE := SECOND. POINT. ON. PLANE
   in ? xp
   1F
      xp \ge (min, int + 2) --not a control value
       in ? up: zp: upTRUE
       SKIP
--process last edge using saved vertex
ᅲ
 xfirst < 0SE<sub>0</sub>
      SECOND. POINT. LEFT := TRUE
      SECOND, POINT, ON, PLANE := FALSExfirst > 0SED
      SECOND. POINT. LEFT := FALSE
      SECOND. POINT. ON. PLANE := FAISETRUE
    SEO
      SECOND, POINT ON PLANE := TRUE
      SECOND. POINT. LEFT := FALSE
\frac{1}{2}SECOND POINT ON PLANE
    SEO
      outl ! xfirst; yfirst; zfirst; wfirst
      out2 ! xfirst; yfirst; zfirst; wfirst
  SECOND.POINT.LEFT AND (FIRST.POINT.ON.PLANE OR
  FIRST.POINT.LEFT)
    outl ! xfirst; yfirst; zfirst; wfirst
  (NOT FIRST, POINT, LEFT) AND (NOT SECOND, POINT, LEFT)
    outZ ! xfirst: ufirst: zfirst: wfirst
  FIRST.POINT.LEFT AND (NOT SECOND.POINT.LEFT)
    SE<sub>0</sub>
      alpha := (. - x s) * SCALE, FACTOR) / (xf \cdot st - x s)INTERSECTION(xs.ys.zs xfirst.yfirst.zfirst.
      alpha. xi.ui.zi)
      ui := t * (zi / SCALE.FACTOR)outl ! xi, yi; zi; wi
      out2 ! xi; gi; zi; wi
```

```
out2 ! xfirst; yfirst; zfirst; wfirst
   (NOT FIRST.PD)NT.LEFT) AND SECOND.POINT.LEFT
      SEQ
        alpha := (xs \times \text{SCALE.FACTOR}) / (xs - xfirst)INTERSECTION(xs.ys.zs, xfirst.yfirst.zfirst,
        alpha, xi,yi,zi)
ł
        w_i := t \times (zi \land SCALE.FACTOR)outl ! xi; gi; zi; wi
        out2 ! xi; gi; zi; wi
        outl ! xfirst; yfirst: zfirst; wfirst
 out1 \sqrt{p}out 2 1 xp:
```
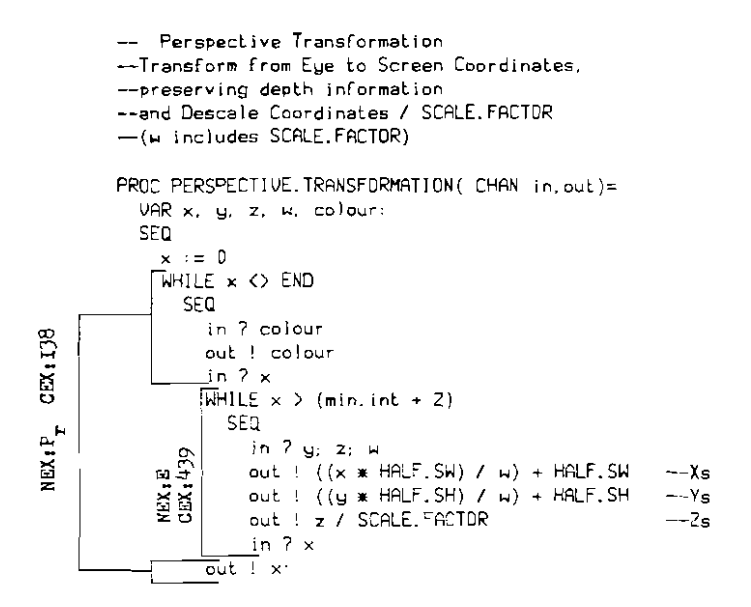

-- Data Structures (ET, AET) and Operations -- used by the Scan Converter of the HSE algorithm

```
Reset Data Structure for next polygon
cos t: 17686 tc (incl. call<br>forggram, HEIGHT=500)
        PROC CLEAR(VAR ET[],
                            AET.
                            firstfree)=
           SF0
             --Clear Edge Table
             SEQ i=[0 FOR SCREEN.HEIGHT]
                ET[i] := N[i]--Clear Active Edge Table
             A\Sigma^- := NIL--Reset Edge Pointer
             firstfree := 0
```

```
--Copy edge data into EDGES array
--Auxilliary of INSERT.ET
PROC PUT (VAR EDGES[].
              firstfree,
        VALUE gmax, xmin, m )=
  SEQ
    EDGES[firstfree] := ymax
    firstfree := firstfree + 1EDGES[firstfree] := xmin
    firstfree := firstfree + 1EDGES[firstfree] := mfirstfree i = firstfree +1EDGES[firstfree] := NILfirstfree := firstfree + 1EOGES[firstfree] := NILfirstfree := firstfree + 1:
```

```
-- -- Insert an edge into the appropriate bucket of the edge table
         --maintaining order on (x.slope) within bucket.
         --Auxilliary of INSERT.ET.EDGE
    PRC INSERT.ET (VAR ETT).
                          EDGES11.
                          firstfree.
                  VALUE.
                          scanline.
                                             --indicates appropriate bucket
                                             --edge to be inserted
                          umax.xmin.m )=
      VAR ET.PTR. PREV.ET.PTR. lastfree:
      5-0PREV.ET.PTR :=NIL
        ET.PTR := ET[scanline]--beginning of bucket for this scanline
        IF.
          ET.PTR = NIL--Special case bucket is empty
             SEC
               Effscanlinel := firstfreecost:307 to (incl. call)
               PUT(EDGES.firstfree.umax.xmin.m)
          TRUE
            SEG
               --Find appropriate place for insertion
         \sim\overline{\mathsf{W}}HILE (EDGESTET.PTR + 11 < xmin) AND (EDGESTET.PTR + 31 <> NIL)
                 SEQ
             위
         NEX1E,
                   PRFU. FT. PTR := FT. PTR
             \mathbf{z}ET.PTR := EDGESTET.PTR + 31lastfree := firstfree
               PUT(EDGES, firstfree, ymax, xmin, m)
               1F(EDGESTE1, PTR + 1] < xmin) OR
                  ((EDGESTET, PTR + 1] = xmin) AND (EDGESTET, PTR + 21 < m))-- insert after the current bucket edge
                    SFD.
                      EDGEST last free + 31 := EDEESTETT, PTR + 31EDGESTET.PTR + 3] = lastfree
                 TR: F
                    -- Insert before current bucket edge
                    SEQ.
                      EDSES|{{\scriptsize \texttt{lastfree}}} + 9| := {\scriptsize \texttt{ET}}.\textsf{PTR}IF
                        PREU.ET.PTR = NIL--becomes first bucket edge; special case
                          E[T]scanline] := lastfree
                        TRUE
                          EDGESTPREU.ET.PTR + 31 = lastfree:
```

```
--Determine slope of edge. shorten if required and insert into \overline{z}T
   PROC INSERT.ET. EDGE( VALUE \times 1, q1,
                                   x2. y2. 
                                   x3, y3. 
                               OAR ET[], 
                                   EDGES[1,
                                   firstfree)=
                                                 --x coordinates are _SCALE. FACTOR 
  ' 
\frac{1}{2} to \frac{1}{2}.
~I
     UAR xmjn,~min.xmax.ymax,m;
      IF 
        u1 = u2--Horizontal edge. needs no processing 
          SKIP 
        TRUE 
          SEQ 
             IF 
               2ي < او
                 SEQ 
                    ymin := y2xmin := x2ymax := ylx = x~1 \leq ~12SEQ 
                    ymin := y!xmin := x!~\mathsf{umax} \coloneqq \mathsf{u2}xmax := x2--Calculate (1 / slope) * SCALE. FACTOR in m
             m := \{xmax - xmin\} / (gmax - ymin)IF 
               (y1 < y2) AND (y2 < y3)--Shorten edge; (x2, y2) is not a local maximum/minimum
                 ums \times : = \text{umax - } 1(y1 > y2) AND (y2 > y3)--Shorten edge 
                 SED 
                    ymin := ymin + 1
                    xmin 
xmin +'m 
               TRUE 
                 --Don't shorten edge (x2,y2) is a local minimum/maximum
                 SKIP 
             1NSERT. E T (ET. EDGES, firstfree. gmin, gmax. xmin, m);
```
u

```
- \rightarrowInsert an edge into the AET maintaining order on \times-- Auxilliary of MOVE, ET, BUCKET, TO, AET
PROC INSERT. AET (VAR AET.
                        EDGES[1.
                 VALUE EDGE )=
  VAR x. AET.PTR. PREV.AET.PTR.
  SED
    IF
      AET = NIL-First edge of AET; special case
        SEQ
           AET := EDBEEDGES[EDGE + 4] := NIL
      TRUE
        SEQ
                                             \ddotscx := EDGES EDGE + 11
           AET.PTR := AETPREV. AET. PTR := NIL
          \overline{\text{H}}HILE ((EDGES[AET.PTR + 1] < x)
      \text{NET} \times \text{H}_{\text{2.6}} \text{C}^{-1}AND (EDGESTAET, PTR + 41 \langle) NIL))
             SFO
               PREV. AET. PTR : = AET. PTR
               AET.PTR := EDGESTAET.PTR + 41π
             EDGESTAET.PTR + 11 \leq x--Insert after current AET edge
               SED
                  EDGES/EDGE + 41 := EDGES/AET.PTR + 41
                  EDGES[AET.PTR + 4] := EDGE
             TRUE
               --Insert before current AET edge
               SEQ
                  EDGES(EDGE + 4) := AET.PTRIF
                    PREU.AET.PTR = NIL--Becomes firt edge of AET; special case
                       AE^- := EDCETRUE
                      EDGES[PREV.AET.PTR + 4] := EDEE:
```
- Move a bucket of edges from the ET to the AET.  $-$ Keeping the AET sorted on x. PROC MOVE.ET. BUCKET, TO. AET (VAR EDGES!), cost:36 to (incl. call) AET. BEGINNING.OF.BUCKET )= EDGE := BEGINNING<br>
FOR SEQ<br>
SEQ<br>
SEQ<br>
MSERT<br>
MSERT<br>
SERT EDGE := BEGINNING.OF.BUCKET  $\frac{1}{1}$  W.  $\frac{1}{16}$  etf  $\int$ INSERT, AET (AET, EDGES, EDGE)  $EDGE := EDGES(EDGE + 3)$ BEGINNING OF BUCKET := NIL: --remove bucket from ET -- -- Remove an edge from the AET --Auxilliary of UPDATE.AET PROC REMOVE, HET (VAR AET, EDGES11. PREU, EDGE. VALUE EDGE )= **IF** PREV. EDGE  $=$  NIL  $AET := EDSES(EDGE + 4)$ **TRUE** EDGES[PREV.EDGE + 4] := EDGES[EDGE + 4]:

```
Updete the AET 
        -by ramoving those edges for which ymax = scanline and
(Lm)-calculating the x intercept of the rest of the edges
        --for the next scanline.
    'ROC LI'lJATE. RET (VPR	 RET,

                            EDGES! ].
                     VALUE scanline )= 
     VAR EDGE. PREV, EDGE, 
\begin{bmatrix} 1 & 1 & 1 \\ 0 & 0 & 0 \\ 0 & 0 & 0 \end{bmatrix} SEQ<br>
PREV.EDGE := NIL
         DGE ,= AET 
       WHILE EDGE <> NIL
          SEQ

            IF
               EDGES[EDGE + 0] = scanline--remove this edge from the AET

                 REMOVE. AET (AET, EDGES, PREV. EOGE, EDGE)
  TRUE<br>REQ<br>BEQ --update the x intercept of this edge<br>BEQ --update the x intercept of this edge
               TRUE
                 SEQ
                    EOGES[EDGE + 1] := EDCES[EDGE + 1] + EDCES[EDGE + 2]PREV.EOGE := EDCEEDGE := EDGES[EDGE + 4]:
```

```
-Swap two edges, Auxilliary of BUBBLESORT.
   PROC SHAP.EDGES (VAR EDGES[],
                    VALUE EDGE1.
                          EDGE2 )=
     VAR TEMP[3]:
     SE0
        SEQ i=[0 FOR 3]
          TEMP[i] := EDCES[EDGE1 + i]SEQ_i = [0] FOR 31EOCES[EDGE1 + i] := EDGES[EOGE2 + i]SEQ i=[0 FOR 3]
          EDGESTEDGE2 + i! := TEMP[i];-- Sort AET on x, using bubblesort
   PROC BUBBLESORT (VAR AET,
                          EDGEST1 )=
     UAR UNSORTED, EDGE1, EDGE2:
     SEQ
       IF((AET = NIL) OR (EDGESTAET + 4) = NIL))--Trivially sprted
            SKIP
          TRUE
cost.505 to (incl. call)
            SED
              UNSORTED := TRUE
              WHILE UNSORTED
                SED
                  UNSORTED := FALSE
                  EDGE1 := AETEDGE2 := EDGES[AET + 4]
                  WHILE EDGE2 (> NIL
                     SED
                       IF
                         EDGES[EDGE1 + 1] > EDCES[EDGE2 + 1]SEQ
                             SWAP, EDGES (EDGES, EDGE1, EDGE2)
                             UNSORTED := TRUETRUE
                           SKIP
                       EDGE1 := EDGE2EDGE2 := EDGES[EDGE2 + 4]:
```
THE --Update indices of first and last non-empty ET buckets<br>
THE PROC UPDATE.MIN.MAX.ET.Y (UAR MIN.ET.Y, MAX.ET.Y,<br>
UALUE Y)=<br>
IF<br>
Y < MIN.ET.Y<br>
Y \* MAX.ET.Y<br>
MAX.ET.Y<br>
MAX.ET.Y<br>
TRUE<br>
TRUE<br>
SKIP :  $SKIP$ :

```
I 
- -The Scan Converter Process
      -Assumes v1, v2... vn representation of polygons(vi = ith vertex)
PROC SCAN. CONVERTER (CHAN	 IN. 
                                 TO. BUFFER. 
                           VAR ET[].
                                 AET. 
                                 EDGES [J. 
                                 f irstfree )= 
  URR colour,	 --polygon colour 
                                   --polygon vertices
       x^2. y^2. z^2.x3, 613. z3.
       keepx1 keepyi keepzi,
       keepx2.keepy2,keep22.
       a, b,c, d. --plane coefficients
       MIN.ET.V. MRX.ET.V. --first/last non-empty bucket in ET
       Y. --current scanline
       EDGE, FOGE, The search of the search of the SET X.START, X.FINISH, The search of the search only and the search only at the search only at the search only at the search only at the search only at the search only at the sea
                                    --used in scan conversion
       2. Z.INC: --depth and depth increment
   SEQ

     CLEAR(ET.AET, firstfree)
     x3 := 0\overline{\textsf{W}}HILE (x1 <> END) AND (x2 <> END) AND (x3 <> END)
        SED
           Q<br>MIN.<mark>et.y:=</mark>d
          MAX.ET.Y := SCREEN.HEIGHT - 1IN 7 colour 
          IN 7 xl 
          IF 
             x1 \in (min.int + 3)<br>TQ.BUFFER \pm x1--Empty Polygon; ignore
             TRJE

                SEQ

                  IN 7 y1: z1IN 7 x2
                  IF
                     \times2 ( (min. int + 3)<br>T0. BUFFER ! \times2
                                                    --One vertex polygon; ignore
                     TRUE
                        SED

                          IN7y2;z2
                          IN 7 x3
                          IF
                            x3 ( (min. int + 3)
                               TO.BUFFER ! \times 3 --Two vertex polygon; ignore
                             TRUE
                               SED 
                                 1N 7 y3; z3
```

```
9J
```
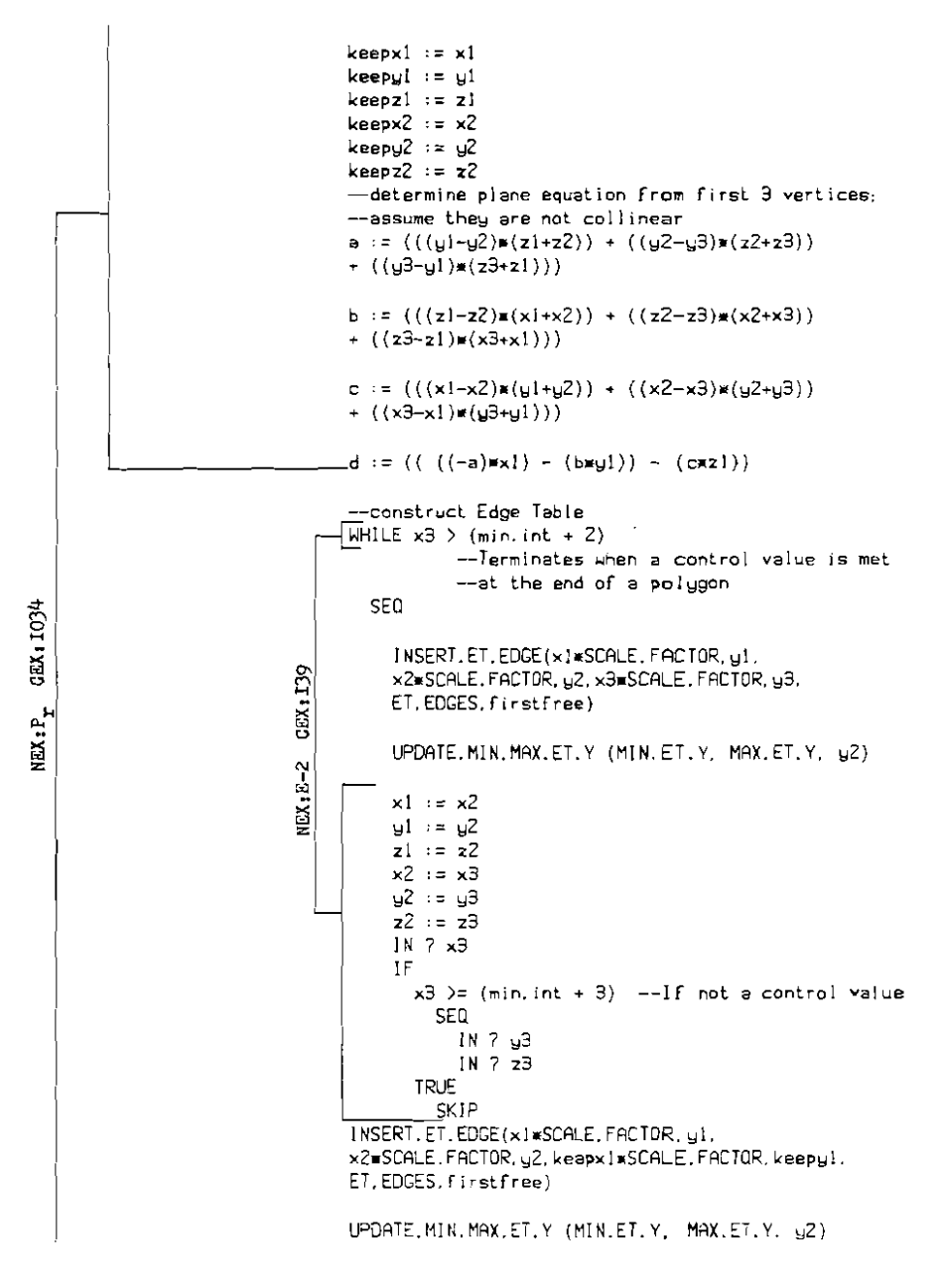

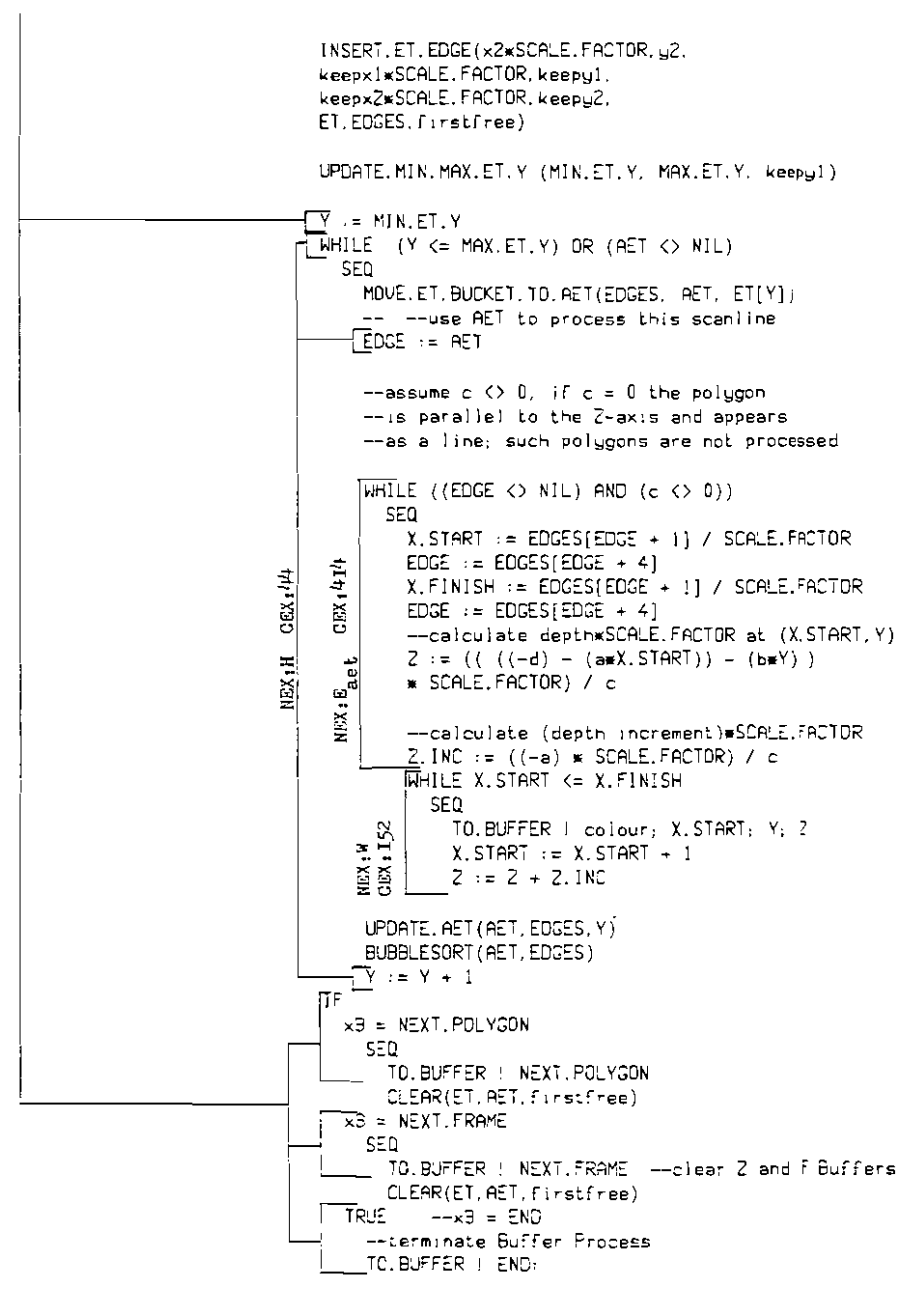

-- -- clear 2 and F buffers prior to processing next frame -auxilliary of the Buffer Process

 $\mathbf{r}$ 

```
PROC CLEAR. BUFFERS (VAR Z. BUFFER[],
                         F.BUFFER[1] =VAR i. i:
  SEQ i=[0 FOR SCREEN.HEIGHT]
    SEQ j=[0 FOR SCREEN. WIDTH]
      SEQ
        Z.BUFFER[(i *SCREEN.WIDTH) + j] := MAX.DEPTH
        F. BUFFER[(i\angleSCREEN, WIDTH) + j] := BACK, GND, COLOUR:
```
-- -- display the scene stored in the F-buffer -auxilliary of the Buffer Process PROC DISPLAY (VAR F.BUFFER[])= -- VAR in order to save copying time  $UAR + 1$ SEQ i=[0 FOR SCREEN.HEIGHT] SEQ.  $t := ((SCREEN.HEIGHT - 1) - i) * SCREEN,HIDTH$ SEQ j=[0 FOR SCREEN. WIDTH] screen ! F.BUFFER[t + j] screen ! '\*N': '\*C': EndBuffer:

```
PROC BUFFER (CHAN IN1, IN2.
                UAR 2. BUFFER[].
                     F.BUFFER[] )=VAR colour1. colour2. x, u, z:
  SEQ

     CLEAR. BUFFERS ( 2. BUFFER, F, BUFFER)

    INl 7 colour!
    INZ 7 colour2
     WHILE (colour! (> END) DR (colourZ () END)

       A<sub>T</sub>\text{(colour 1)} (\text{min}, \text{int} + 2)) & IN1 7 \times; y; z
           SEQ 
              IF 
                Z-BUFFER[(\psi xSCREEN.WIOTH) + x] > zPAR 
                     Z. BUFFER[(y = SCREEN. WIDTH) + x] := zF.8UFFER[(y.SCREEN.WIDTH) oj. xl := colour!
                TRIF
                   SKIP
              IN 1 ? colour!
         (colourZ) (min. inl oj. 2» & INZ 7 x; Y; Z
           SEQ 
              IF 
                Z. BUFFER[(\musCREEN.WIDTH) + x] > zPAR 
                     Z, BUFFER[(yxSCREEN.WIDTH) + x] := zF.BUFFER[(~SCREEN.WIDTH) oj. x] := colourZ 
                TRUE 
                   SKIP 
              1NZ 7 colourZ 
         (colour) NEXT.POLVGON) AND (colour2 = NEXT.POLYGON) &SKiP 
           SEQ 
              IN<sub>1</sub> ? colourl
              1HZ 7 colourZ
         (colour1 : NEXT. FRAME) AND (colourZ = NEXT. FRAME) &SKIP 
            SEQ

              01 SPLAY(F. BUFFER)

              CLEAR, BUFFERS(2, BUFFER, F, BUFFER)
              INl 7colourl
              1HZ 7 colour2
         \text{(colour1 = END)} \text{AND} \text{(colour2 = END)} & SKIP
           SKIP --Terminate 
    01 SPLAV(F, SUF"R),
```
VAR ET ITSCREEN. HETGHTT. ETZISCREEN, HEIGHT1. EDGES1 (MAX. EXPECTED). EDGES2[MAX.EXPECTED], firstfreel. firstfreeZ.  $\cdot$ AFT1. AFT2. 2. BUFFER| SCREEN, HEIGHT = SCREEN, WIDTH],  $\cdot$ , BUFFER[SCREEN, HEIGHT = SCREEN, WIDTH]: CHAN el. e2. e3. e4. e5. e6. e7. e8. e9. e10. e11. e12. e13. e14:  $-$ THE PIPELINE PAR INPUTTER(c1) VIEHING. TRANSFORMATION (c1, c2, s, d, D) CLIP.LEFT(c2.c3.s.d)  $CLIP.RIGHT(c3, c4, s, d)$  $CLIP, TOP(c4, c5, s, d)$  $CLIP,$  BOTTOM $(c5, c6, s, d)$ CLIP.HITHER(c6, c7, s, d, K1)  $CLIF. YDN (c7.cB.s.d.KZ)$  $X, SP$ , ITTER $(c0, c3, c10, s, d)$ PERSPECTIVE. TRANSFORMATION (cS. c11) PERSPECTIVE. TRANSFORMATION(c10.c12) SCAN.CONVERTER(c11.c13.ET1.AET1.EDGES1.firstfree1)

SCAN.CONVERTER(c1Z.c14.ET2.AET2.EOGES2.firstfree2)

BUFFER(c13, c14, Z. BUFFER, F. BUFFER)

## SAMPLE OUTPUT PENETRATING POLYGONS

I Ш  $11111$  $\overline{\mathbf{0}}$ **IIIII** 00 IIII 10000 **IIIII0000 IIIII**10000 I I I 10000 00 I I 000000 000000000000 0000000000000  $III$  $\mathbf{H}$  $\bf I$ 

## OXFORD UNIVERSITY COMPUTING LABORATORY PROGRAMMING RESEARCH GROUP 8-11 Keble Road, Oxford OX1 3QD, England

## Technical Monographs to May 1986

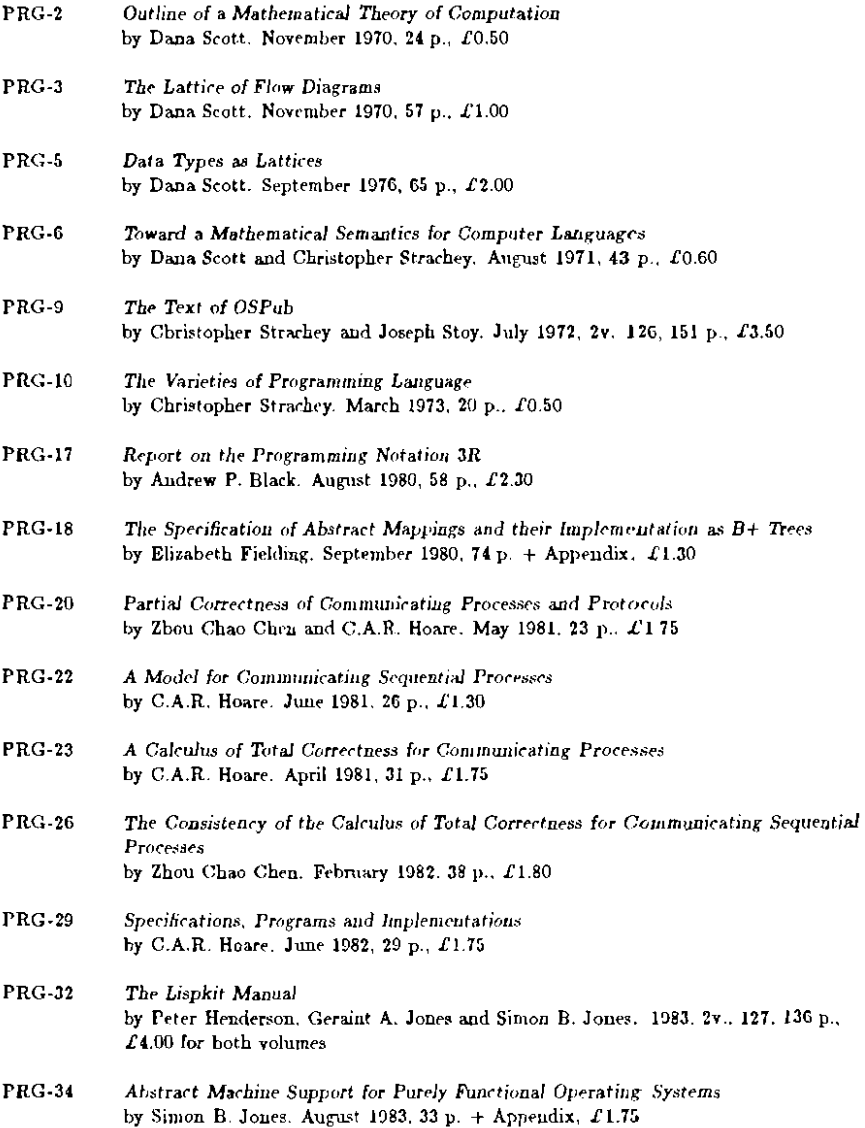

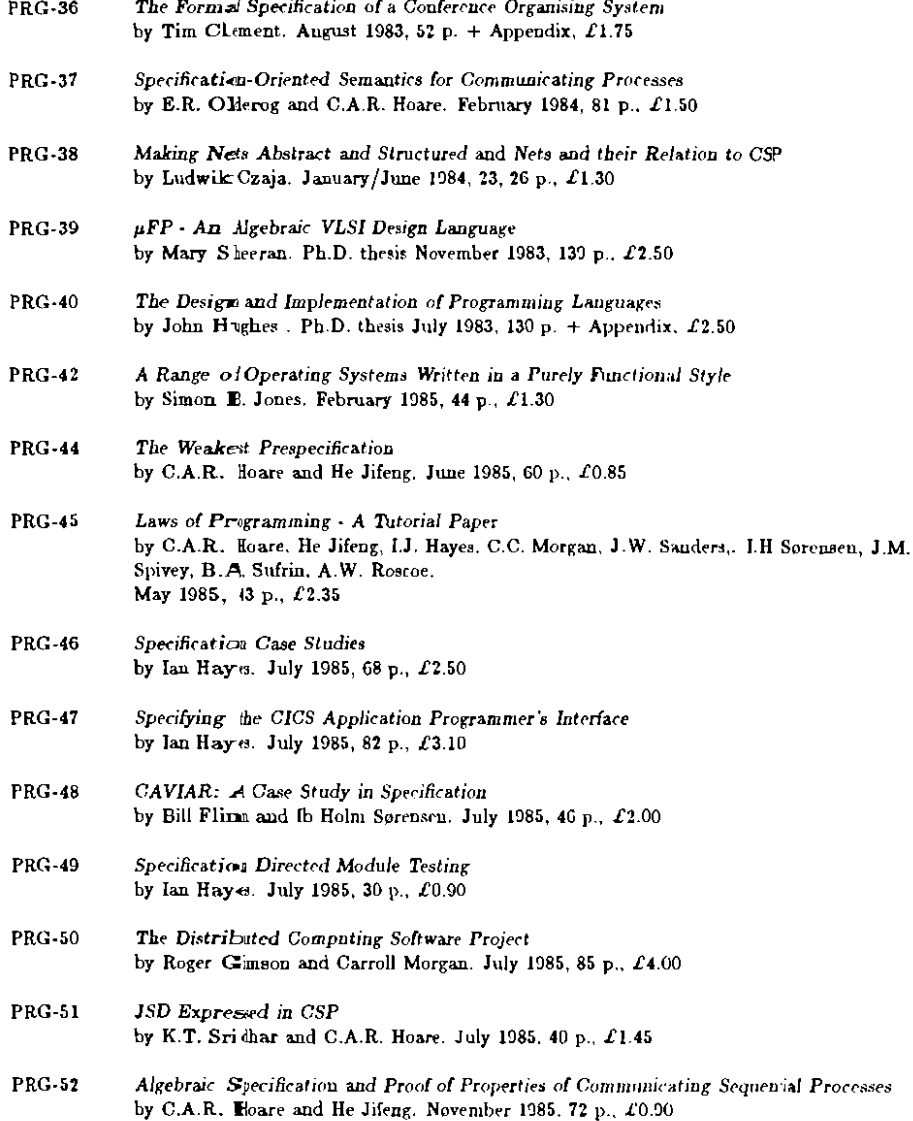